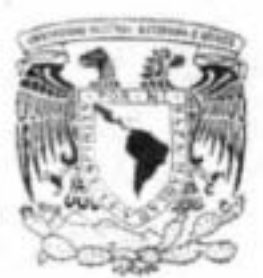

Universidad Nacional Autónoma de México Facultad de Filosofia y Letras Colegio de Bibliotecología

# Proyecto de Automatización de la Biblioteca Nacional de Panamá

Informe académico que para obtener el título de Licenciado en Bibliotecologia

Presenta Luis Alfonso | Vilchis Romero

Asesora: Mtra. Beatriz Casa Tirao

Sección de .<br>Profesio: , ,

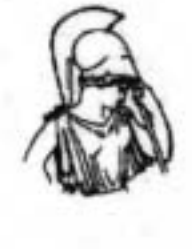

Gudad Universitaria, 2004 SRIA. ACADEMICA DE SERVICIOS ESCON . COLEGIO BIBLIOTECOLOGIA

•

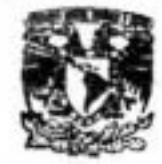

FACULTAD DE FILOSOFIA Y LETRAS U.NA M.

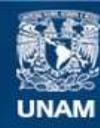

Universidad Nacional Autónoma de México

**UNAM – Dirección General de Bibliotecas Tesis Digitales Restricciones de uso**

# **DERECHOS RESERVADOS © PROHIBIDA SU REPRODUCCIÓN TOTAL O PARCIAL**

Todo el material contenido en esta tesis esta protegido por la Ley Federal del Derecho de Autor (LFDA) de los Estados Unidos Mexicanos (México).

**Biblioteca Central** 

Dirección General de Bibliotecas de la UNAM

El uso de imágenes, fragmentos de videos, y demás material que sea objeto de protección de los derechos de autor, será exclusivamente para fines educativos e informativos y deberá citar la fuente donde la obtuvo mencionando el autor o autores. Cualquier uso distinto como el lucro, reproducción, edición o modificación, será perseguido y sancionado por el respectivo titular de los Derechos de Autor.

**ESTA TESIS NO SALE DE LA BIBLIOTECA** 

,

-

 $\mathbb{R}^2$ 

A mi abuelita Otilia Trejo Sánchez mi "mami titi"

quien murió queriendo verme titulado y a quien siempre extrañaré.

# A mi madre Ana María Romero Trejo

a quien le debo todo en esta vida y a quien amo y admiro infinitamente. iGracias por todo mamá!.

# A mi tío Miguel Romero Trejo

quien ha sido como un padre para mí y a quien admiro, quiero y respeto muchísimo.

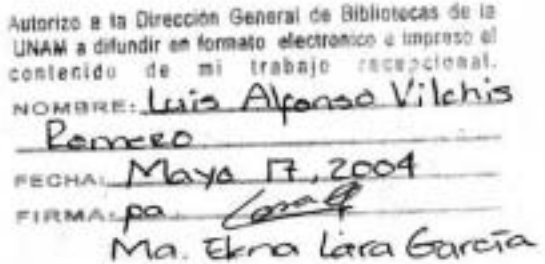

t

# A mi esposa **María Elena Lara García**

a quien amo tanto y quien me ayudó y apoyó para que concluyera con este trabajo.

# A mi hijo **Luis Sergio Vilchis Lara**

pequeño ser al que amo como nunca crei que pudiera y en quien ahora pienso siempre antes de hacer cualquier cosa.

Muy especialmente a la **Mtra. Beatriz Casa Tirac,** quien tuvo la paciencia y el interés en hacerme terminar este trabajo. Gracias maestra por aguantarme más de 4 años de dejar y retomar las cosas.

# A la **Mtra. Enedina Ortega**

**por** todos los favores que he recibido de ella, mismos que me ayudaron y motivaron a concluir este trabajo

A mis muy grandes y queridos amigos:

Verónica Soria Ramírez (La Flaca)

Marcela Camarillo Ortiz (Mi jefa)

Ángel Villalba Roldan (El chaparro)

Osear Adrián González Colón (El maestro)

María de los Ángeles Espino Rivera

quienes de una forma u otra me han ayudado a concluir con esto, con su inmensurable apoyo, consejos, ánimos y sobretodo su amistad.

# A **Rosenda Ruiz Figueroa**

**MI** ex-jefa en Macrotec y ahora amiga y sinodal, por sus regaños, por sus consejos, porque ahora la entiendo en muchas cosas que en aquellos momentos le critiqué y reclamé.

# A **Carlos Solís Soberón**

Director General en aquel entonces de Macrotec Computación, quien confió en mi para dirigir este proyecto y quien siempre se ha portado muy bien conmigo. A todas las personas de Servicios Escolares de la Facultad de Filosofía y Letras de la UNAM

que siempre me ayudaron, desde mi paso por la Facultad como estudiante, hasta el día de hoy:

**Ana Maria Sánchez Martinez** t

**Lourdes Molina Gutiérrez** 

**Inés Parra Aguilar** 

**Verónica Flores** 

A mis ex - compañeros del Tec de Monterrey Campus Ciudad de México:

Brenda Villarreal

Gina Edith González

Martha Guerrero

Carlos Uc

Armando González

Tabla de contenido

 $\bar{\nu}$ 

 $\bar{\mathcal{D}}$ 

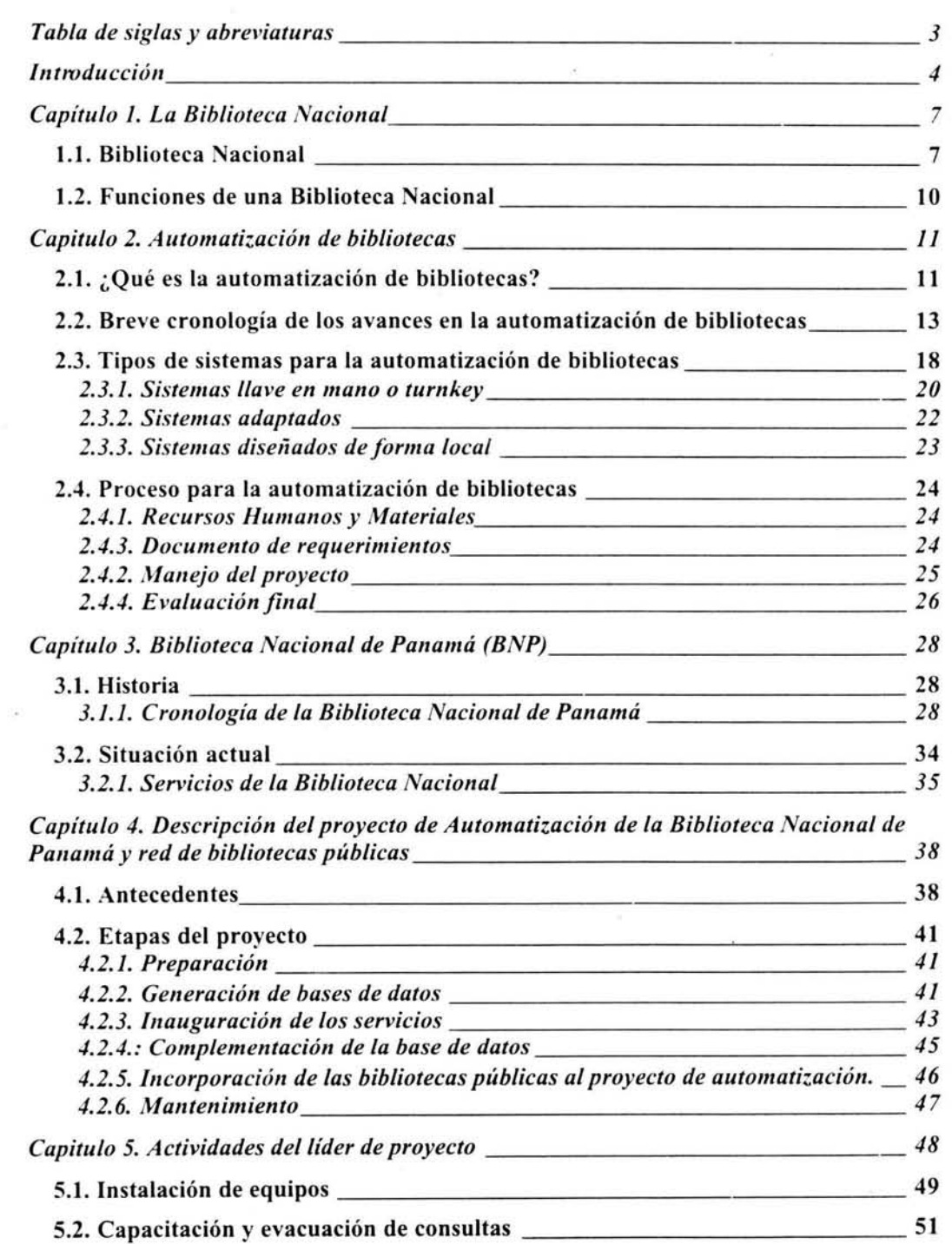

 $\epsilon$ 

 $\,$  I

 $\sim$ 

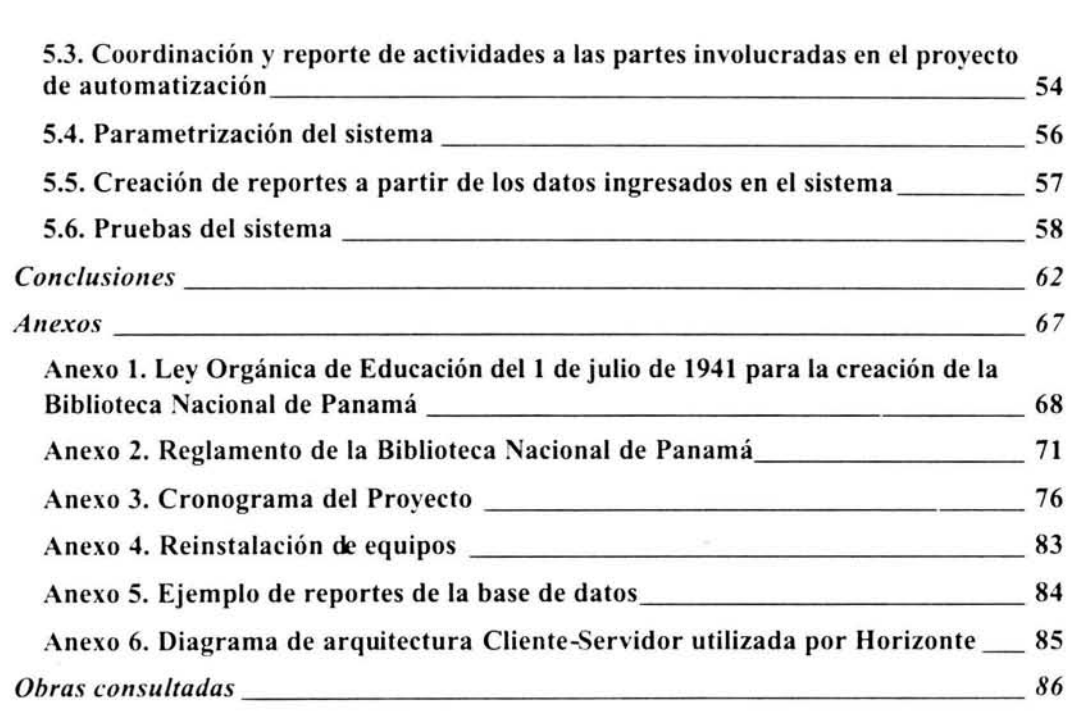

 $\mathcal{Q}_1$  and  $\mathcal{Q}_2$  . The set of the set of the set of the set of the set of the set of the set of the set of the set of the set of the set of the set of the set of the set of the set of the set of the set of the set

# Tabla de siglas y abreviaturas

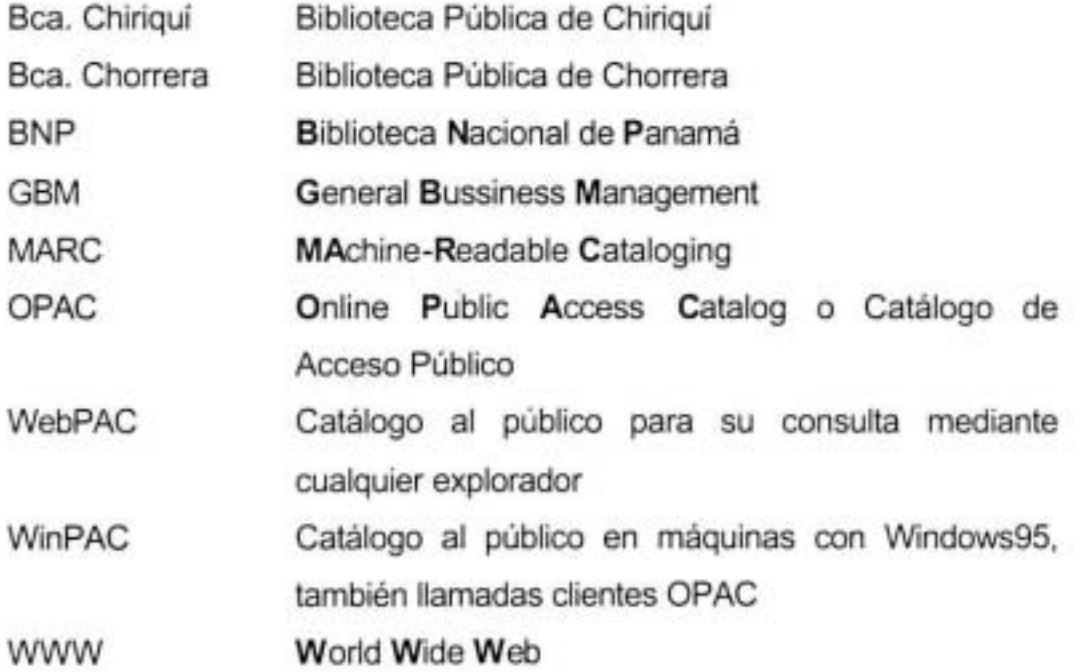

J

### **Introducción**

La automatización de bibliotecas es una tarea que requiere el compromiso tanto de quien vende sus servicios como de quien los adquiere.

La Biblioteca Nacional de Panamá (BNP) en el año de 1997 recibió un importante apoyo de su gobiemo, que consistió no sólo en el aspecto económico, sino también en el de asesoría especializada, brindada esta última por General Bussiness Management (GBM) de Panamá, una de las compañías más fuertes en el mercado de la computación de aquel país y representante de IBM.

Macrotec Computación S.A. de C.V fue la empresa contactada y contratada para llevar a cabo la automatización de la biblioteca y fue entonces cuando se me designo como líder del proyecto.

La labor que desempeñaba el autor del presente trabajo hasta antes de hacerse cargo del proyecto consistía en dar soporte a clientes para el sistema Horizonte y asesorar a aquellos que lo requirieran en el uso del formato MARC.

Se le ofreció ser el líder de este proyecto en mayo de 1997, poniéndolo al tanto de lo que esto significaba para la empresa y los objetivos que se deberían cumplir. Indudablemente el reto más grande

era vivir en la ciudad de Panamá donde el trabajo se prolongo del **14**  de agosto de 1997 al 18 de noviembre del mismo año.

Este proyecto representaba un doble reto; para la compañia era importante tener en su cartera de clientes a una Biblioteca Nacional y este proyecto representaba una carta fuerte en el mercado, por lo que se tenia la obligación de **cometer** el **menor número** de **errores**  posibles, y para el **autor** de este trabajo fue la oportunidad de representar a la empresa en otro pais y **poner en** práctica sus **conocimientos** en el área de Bibliotecologia, del formato MARC (del cuál impartió un curso ahi) y acerca del sistema Horizonte, mismo que se iba a implementar.

El presente trabajo, que es el informe de la labor llevada a cabo en Panamá, está dividido en 5 capítulos, anexos, las conclusiones, tabla de abreviaturas y las obras consultadas.

El primer capitulo aborda la historia de las bibliotecas nacionales desde sus origenes en Europa hasta su concepción actual.

El segundo capitulo trata del proceso de automatización de bibliotecas, los tipos de sistemas que existen en el mercado, una **cronología de los acontecimientos mas relevantes en este campo**  hasta el año 2000 y el proceso que se lleva a cabo para este fin.

**El** lercer capitulo abarca la historia de la BNP y los servicios con los que cuenta, incluidos aquellos que se brindan con el sistema Horizonte,

En el cuarto capítulo describen cada una de las etapas del proyecto, desde la inslrumenlación del sistema hasta el mantenimiento del **mismo.** 

En el quinto capitulo se describen detalladamente las actividades del líder de proyecto.

En las conclusiones se incluyen, además, la información acerca de la situación en que quedó la BNP después de la instrumentación total del proyecto. También en esta sección se hacen algunas recomendaciones que se considera necesario conocerlas antes de abordar otro proyecto de este tipo. Asimismo, se muestran los puntos más importantes ofrecidos por Macrotec y los resultados que se obtuvieron, asi como algunos pendientes que entrarían en la etapa de **mantenimiento.** 

Los anexos comprenden una serie de documentos que ilustran de fomna más clara algunos contenidos del trabajo.

Al inicio del trabajo se incluye una tabla de siglas y abreviaturas que sirve como apoyo al manejo de nombres o conceptos dentro del trabajo.

## **Capítulo 1. La Biblioteca Nacional**

### **1. 1. Biblioteca Nacional**

Las bibliotecas nacionales tienen su origen en Europa. Ya en  $1362<sup>1</sup>$ Francisco Petrarca notificó a las autoridades de Venecia su deseo de donar sus libros a la ciudad, siempre y cuando se mantuvieran en un lugar adecuado para protegerlos de las inclemencias del tiempo. Esta condición fue dada principalmente por la idea de preservarlos, ya que de esta forma más personas podrían seguir su ejemplo y así se lograría conformar "una grande y famosa biblioteca como aquellas de la antigüedad"<sup>2</sup>. Como lo dice el mismo Humphreys, esta acción no tuvo la intención específica de crear una Biblioteca Nacional, pero si fue la primera biblioteca establecida por el estado.

Otros hechos relevantes en la historia de las bibliotecas nacionales tienen lugar en Francia. Sus colecciones nacionales datan del reinado de Luis XII entre los años 1499-1515, quien coleccionó numerosos manuscritos en su castillo de Blois. En 1537 aparece la "Ordonnace de Montpellier", introduciendo el depósito legal y estableciendo las bases para conformar una colección nacional de libros impresos. Ciertamente esta biblioteca de Luis XII fue una biblioteca real hasta la revolución francesa, después de la cual, se disolvió la monarquía y se estableció oficialmente como Biblioteca Nacional.

 $^{1}$  K.W. Humphreys. A national library in theory and in practice, p. 2  $^{2}$  Ibidem

Las primeras colecciones de las bibliotecas nacionales provenían de otras particulares, de conventos y de colegios con la religión como tema predominante y, en menor grado, la literatura, historia u otros temas, lo cual, de cierta forma, limitaba la intención con la que se crearon. Su transformación de bibliotecas públicas a Bibliotecas Nacionales se dio como resultado del proceso de independencia, ya que los nuevos gobiernos liberales adoptaron el concepto de estado nacional, por lo que vieron la necesidad de tener identidad propia y crear los elementos necesarios, entre ellos la Biblioteca Nacional.

De esta forma se puede decir que "las bibliotecas nacionales no sólo son de interés para los bibliotecarios; son de incumbencia para los políticos como símbolos nacionales o instituciones de significado nacional."<sup>3</sup>

Debido a las características propias de cada país, se torna difícil establecer una definición de Biblioteca Nacional que pueda ser aceptada universalmente. De la misma forma cada una de estas bibliotecas posee un lugar significativo dentro del sistema bibliotecario del país al que pertenecen, debido principalmente a las colecciones que resguarda.

En 1970 la UNESCO celebró su 16ª. Conferencia General en la que se aprobó la siguiente definición de Biblioteca Nacional:

<sup>3</sup> Maurice B. Line. National libraries in a time of change. P.20

"Las bibliotecas que, cualquiera que sea su denominación, son responsables de la adquisición y conservación de ejemplares de todas las publicaciones impresas en el país y que funcionan como bibliotecas de depósito, en virtud de la orden sobre depósito legal o de otras disposiciones. Normalmente pueden desempeñar también algunas de las funciones siguientes: elaborar una bibliografía nacional; reunir una colección amplia y representativa de obras extranjeras, que también comprenden libros relativos al mismo país; actuar como centro nacional de información bibliográfica; compilar catálogos colectivos; publicar la bibliografía nacional retrospectiva..."<sup>4</sup>.

Asimismo, "los orígenes diversos y la naturaleza de las bibliotecas nacionales en todo el mundo y el aislamiento de sus lectores en el sentido de que no tienen una comunidad específica de usuarios"<sup>5</sup> es otro factor que impide una definición que pudiera ser aceptada por todos. A pesar de esto, se puede tener una imagen más sencilla de lo que una Biblioteca Nacional es, al considerarla como la depositaria idónea de todo lo publicado en el país.

En algunas ocasiones se ha llegado a considerar a la Biblioteca Nacional como "la cumbre o el centro del servicio bibliotecario de una nación"6 y su ausencia puede ser un obstáculo para obtener un buen servicio bibliotecario en cualquier país.

 $\frac{4}{5}$  Silvestre Guy, Directrices sobre bibliotecas nacionales, p. 1<br> $\frac{5}{5}$  K.W. Humphreys. A national library in theory and in practice, p. 35<br> $\frac{5}{5}$  K.W. Humphreys. A national library in theory and in practice,

## 1.2. **Funciones de una Biblioteca Nacional**

Las bibliotecas nacionales se caracterizan principalmente por adquirir **la producción escrita del país, aunque no es ésta su unica función ni**  las obras impresas las únicas que entran en dicha tarea.

Dentro de las funciones que tienen las bibliotecas nacionales se pueden considerar las siguientes como esenciales:

- Poseer el fondo principal y centralizado de la **producción escrita nacional**
- Recibir el depósito legal
- Adquirir publicaciones extranjeras que traten temas relevantes sobre el pais
- Compilar la bibliografia nacíonal
- Publicar la bibliografía nacional
- Publicar catálogos
- **Llevar a cabo exposiciones**
- Proporcionar servicios para débiles visuales

#### **Capitulo 2. Automatización de bibliotecas**

**2.1. ¿Qué es la automatización de bibliotecas?** 

Algunas de las definiciones que se han dado para "automatización de bibliotecas" y algunos aspectos relacionados con ella son los siguientes:

**"Automático:** La característica de un proceso o dispositivo que, bajo condiciones específicas, funciona sin la intervención de un operador humano"<sup>7</sup>

**"Automatización:** Uso de máquinas para realizar el trabajo con poca supervisión"<sup>8</sup>

**"Automatización de bibliotecas: El** uso de computadoras en la biblioteca para modernizar y mejorar los procedimientos y servicios bibliotecarios"<sup>9</sup>

**"Automatización de bibliotecas: El** uso de sistemas basados en computadoras en las bibliotecas para acceder a la información (a menudo se refiere a ello como recuperación de la información) y para el manejo de la misma biblioteca. **Tal** y como se puso de manifiesto en

<sup>&</sup>lt;sup>7</sup> Gernot Wersig. Terminology of documentation. p. 155<br><sup>8</sup> Dictionary of library and information management. p. 11<br><sup>9</sup> Marta Stiefel Ayala. Technical dictionary and information sciece. p. 337

el cebate de biblioteca electrónica, el uso de computadoras ha tenido y continua teniendo un efecto profundo en todos los aspectos de la biblioteca y ciencias de la información"<sup>10</sup>

**"Integración de un sistema de automatización de bibliotecas:**  Integración de las funciones de adquisición, catalogación, circulación y referencia en un solo sistema automatizado"<sup>11</sup>

**"Sistema integrado para bibliotecas:** Un sistema de información basado en computadoras que utiliza una base de datos bibliográfica y un conjunto de programas interrelacionados para automatizar las múltiples tareas de la biblioteca"<sup>12</sup>.

Basado en lo anterior, se puede decir que la automatización de bibliotecas es la integración de las funciones y servicios de la biblioteca en sistemas computarizados, para obtener con ello mayor eficiencia que al usar sistemas manuales; realizar las distintas tareas con mayor rapidez y exactitud; todas las tareas pueden ser involucradas en este proceso utilizando uno o más sistemas, según los servicios y necesidades que tenga la biblioteca.

<sup>&</sup>lt;sup>10</sup> International Encyclopedia of information and library science. p. 259 <sup>11</sup> Marta Stiefel Ayala. Technical dictionary and information sciece. p. 164

<sup>&</sup>lt;sup>12</sup> William Saffady. *Introduction to automation for librarians.* 1999. p. 209

# **2.2. Breve cronología de los avances en la automatización de bibliotecas**

A continuación se muestra una breve cronologia de los avances más significativos en el campo de la automatización de bibliotecas hasta el añO 2000.

- 1975 Uso del catálogo en linea y del sistema para el control de circulación implementado por Virginia Tech
- 1977 Aparece el sistema de información para bibliotecas de Geac Computer Corporation Limited
- 1978 Data Research Associates (DRA) implementa un sistema integrado para la biblioteca publica de Cleveland
- 1978 La UNAM a través de su Dirección General de Bibliotecas crea LlBRUNAM
- 1980 Virginia Tech comienza la venta de VTLS a otras bibliotecas
- 1980 Comstow Information Services presenta el sistema BiblioTech para bibliotecas corporativas y gubemamentales
- 1980 La UNESCO asume mantenimiento y difusión del Micro Isis (versión de Isis para PCs la responsabilidad del **diseño,**
- 1981 La Universidad de Northwestern comienza la venta de NOTIS a otras bibliotecas
- 1982 Sirsi presenta su sistema Unicornio
- 1982 Carlyle Systems presenta su sistema TOMUS

1982 El sistema TLM es desarrollado por OHIONET

- 1982 Innovative Interfaces presenta su sistema de control de adquisiciones INNOVACQ
- 1982 Cuadra Associates, Inc. presenta su sistema STAR
- 1983 Primera instalación del sistema Dynix en la biblioteca pública Murray en Utah
- 1983 El sistema ALEPH es desarrollado por la Universidad Hebrew para el servicio de las biblioteca académicas de Israel
- 1983 Sedna Corporation presenta su sistema SIMS-I
- 1983 La universidad de **Colima crea la primera versión de su**  sistema SIABUC, **minicomputadoras para uso interno y sólo para**
- 1984 OCLC presenta el sistema LS/2000
- 1984 Battelle presenta su sistema TECHLIB/STACS
- 1984 NSC presenta su sistema de control de registros automatizado para Wang VS computers
- 1985- Nace TINLlB en Inglaterra como un proyecto de Peter Noerr. 1987 Entre estos años se recibe financiamiento de los gobiernos de Inglaterra y Suiza con lo que nace IME Ud. de Londres, hoy en dia EOS International. En 1986 IME Ud. presenta su sistema Information Navigator, conocido como TINLlB en Europa
- 1985 Innovative Interfaces agrega el módulo de control de publicaciones periódicas a su módulo INNOVACQ
- 1985 Sobeco presenta su sistema multiLlS
- 1985 Follett Software Company, The Library Corporation, y otros vendedores introducen los sistemas integrados basados en microcomputadoras

- 1985 Grupo Sistemas Lógicos SA de C.v. lanza al mercado su sistema LogiCat
- 1986 CASPR presenta el primer sistema integrado para bibliotecas en computadoras Macintosh
- 1986 La UNAM a través de su Dirección General de Bibliotecas crea el catálogo TESIUNAM
- 1986- La Universidad de Colima presenta la versión 1.1 de SIABUC 1987 con la que comienza su distribución a otras instituciones interesadas
- 1987 La Universidad de Northwestem establece los sistemas NOTIS
- 1987 ALEPH se presenta para computadoras VAX
- 1987 Innovative Interfaces presenta su módulo OPAC
- 1988 Sirsi presenta su sistema STILAS para bibliotecas gubernamentales
- 1989 Geac adquiere Advanced **libraries** and Information Incorporated
- 1989 Information Dimensions presenta su sistema TECHLlBplus
- 1989 Intenational Library Systems se forma a través de la compra de acciones de Sydney Development Corporation's Library Systems Division
- 1989 Gateway Software presenta su sistema Library Management System (LMS) para computadoras AS/400
- 1990 Gaylord presenta su sistema GALAXY
- 1990 Ameritech Corporation adquiere la División Local de Sistemas de OCLC
- 1991 Ameritech Corporation adquiere los sistemas NOTIS y ALlCE-8
- 1991 **ALEPH** es presentado para computadoras Unix
- 1991 Data Trek presenta Professional Series
- 1992 Geac adquiere CLSI
- 1992 Ameritech Corporation adquiere Dynix
- 1992 Extended Library Access Solutions (ELiAS) se forma para comercializar el sistema DOBIS/LlBIS
- 1992 Comstow Information Services presenta su sistema BiblioTix basado en UNIX
- 1992 International Library Systems presenta su sistema **SydneyPLUS**
- 1992 MARCorp presenta su sistema Voyager
- 1993 ORA adquiere INLEX y Praxa
- 1993 CARL presenta su catalogo para niños
- 1993 OCLC adquiere Information Dimensions
- 1994 ORA adquiere el sistema multiLlS
- 1994 Ameritech Library Services se forma a través de la fusión de Dynix y NOTIS, presentando su sistema HORIZONTE.
- 1994 Nichols Advanced Technologies presenta su sistema Athena
- 1995 Endeavor Information Systems adquiere el sistema Voyager de MARCorp
- 1995 Knight-Ridder adquiere CARL Corporation
- 1996 EOS International, formado de la fusión de Data Trek e IME,

 $\mathcal{L}$ 

**anuncia sus productos serie Q** 

- 1996 Comstow Information Services presenta su sistema BiblioTech PRO
- 1996 Innovative Interfaces anuncia la llegada de su sistema Millennium
- 1997 Gaylord presenta su sistema Polans
- 1997 VTLS presenta su sistema Virtua
- 1997 Innovative Interfaces adquiere el sistema SLS LIBERTAS
- 1997 CASPR presenta su sistema LibraryWorld
- 1998 Open Text adquiere el sistema Techlib de Information **Dimensions**
- 1998 SIRSI presenta la implementación de su sistema Unicornio para Windows **NT**
- 1999 Dialog vende CARL Corporation para su desarrollo original
- 1999 Investor group adquiere Ameritech Library Services (más tarde renombrado como Epixtech)
- 1999 Inmagic adquiere Comstow Information Services

×

2000 Sagebrush Technologies se da a conocer con su software Winnebago

# **2.3. Tipos de sistemas para la automatización de bibliotecas**

Automatizar una biblioteca o tratar de hacerlo puede tener muchas razones, siendo las siguientes las más frecuentes:

- 1. Incrementar la eficiencia del proceso técnico
- 2. Actualizar el servicio bibliotecario
- 3. Actualizar la administración y dirección de la biblioteca
- 4. Dar bases para la reorganización
- 5. Es una respuesta a la gran cantidad de ejemplares existentes en la biblioteca
- 6. Facilitar el intercambio con otras fuentes"<sup>13</sup>
- 7. Reemplazar el sistema actual
- 8. Brindar servicios que sólo pueden ser posibles mediante un sistema computarizado
- 9. "Deseo de estar a la moda o de alcanzar el prestigio personal y/o institucional que la instalación de los sistemas informáticos pueda proporcionar'' <sup>14</sup>

Los sistemas para la automatización de bibliotecas se comercializan alrededor del mundo por diferentes distribuidores, implantados en distintos soportes y que ofrecen diversas alternativas. Estos sistemas pueden operar en una sola biblioteca o en un conjunto de éstas que lo compartan y su flexibilidad permite que puedan adquirirse con

<sup>&</sup>lt;sup>13</sup> Pablo Lorenzo Hernández. Automatización de bibliotecas. p. 1<br><sup>14</sup> Marlene Clayton. Gestión de automatización de bibliotecas. p. 19

parámetros preconfigurados tanto de software como de hardware o con programas que pueden ser utilizados de forma separada al sistema.

La mayoría de los sistemas para bibliotecas son diseñados en forma modular, lo que permite la adquisición de las partes realmente necesarias para la institución y no obliga a la compra del sistema completo, a manera que quede la posibilidad de adquirir los módulos restantes conforme se vayan necesitando. Aunque esta modalidad resulta conveniente, en ocasiones los sistemas deben adquirirse con un mínimo de módulos, como pueden ser catalogación, catálogo al público y circulación, sin llegar a ser la regla.

Estos sistemas están diseñados para diferentes plataformas como UNIX, Windows, Windows NT o rnainframes, aunque estos últimos ya no son tan aceptados debido al costo-beneficio de las demás, en especial los sistemas basados en UNÍS, Windows NT o superior, teniendo la cualidad de implementarse como cliente-servidor<sup>15</sup>. equilibrando las cargas de trabajo entre estaciones de trabajo y servidor, véase anexo 6.

En la adquisición de un sistema para una biblioteca se deben evaluar cuidadosamente todas las opciones disponibles debido a las

<sup>&</sup>lt;sup>15</sup> La arquitectura de cliente-servidor es aquella en la que una máquina (cliente) hace una petición de información o de servicios a otra máquina (servidor) y ambas se reparten el trabajo según sus características, por ejemplo, la explotación de las PC (clientes) a través de interfaces gráficas de usuario; mientras que la administración de datos, su seguridad e integridad se deja a cargo de computadoras centrales (servidores). Se puede decir entonces que la arquitectura cliente-servidor permite una carga de trabajo mas balanceada entre clientes y servidores. ev itando saturación y lentitud en las máquinas al estar procesando transacciones.

implicaciones que tendrá en las actividades de la misma, en su personal y en los usuarios. "La tecnología de automatización de bibliotecas cambia rápidamente, pero consideraciones analíticas y gerenciales se usan para evaluar, seleccionar, adquirir e implementar un sistema automático de bibliotecas." 16

Los sistemas para bibliotecas pueden ser desarrollos comerciales llamados "llave en mano" o turnkey, otros son el producto de un consultor contratado por la biblioteca para tal fin, y algunos más son desarrollados por la misma biblioteca para sus propios fines o por un grupo de bibliotecas para usarlo de forma compartida.

Los sistemas para la automatización de bibliotecas pueden dividirse por la forma en la que se adquieren o en la que fueron diseñados. Es así que se pueden encontrar los siguientes tipos:

- 1. Llave en mano o turnkey
- 2. Adaptados
- 3. Diseñados de forma local

#### **2.3.1. Sistemas llave en mano o turnkey**

La adopción de un sistema comercial requiere de una mayor inversión de tiempo, dinero y personal. Este tipo de sistemas es comercializado

<sup>&</sup>lt;sup>16</sup> Marlene Clayton. Gestión de automatización de bibliotecas. p.7

por al menos una docena de proveedores alrededor del planeta, que ofrecen diferentes características y formas de adquirirlos.

Un sistema "tumkey" o llave en mano, es aquel que "ha sido diseñado, programado y probado por alguna organización o compañía y ofrecido para su venta a bibliotecas para su rápida instalación y uso"<sup>17</sup> .

"Estos paquetes típicamente incluyen un computador, software y documentación tales como descripción, entrenamiento y manuales. Algunos de estos paquetes incluirán la instalación de hardware y software, entrenamiento de personal para operar y manejar el sistema y aún proveer mantenimiento de hardware y software. Otros proveedores sólo ofrecen software, documentación y entrenamiento al personal; y requiere que el personal bibliotecario sea el responsable de la adquisición y mantenimiento del hardware."<sup>18</sup>

La inclinación por un sistema en particular puede ser motivada por la revisión de literatura especializada, el intercambio de opiniones con personal de otras instituciones que lo utilicen, conferencias, exhibiciones o la consulta directa con los proveedores.

La adopción de un sistema "turnkey" o llave en mano puede tener algunas ventajas como que al ser un sistema probado, su implantación deberá ser más fácil ya que son implantados en poco tiempo, permiten a la biblioteca adoptar ciertos estándares internacionales para

 $^{17}$ Pablo Lorenzo Hernández. Automatización de bibliotecas. p. 12 $^{18}$ ibidem. p.12

**compartir recursos con otras instituciones. Además cuentan con el**  respaldo del proveedor.

Cabe aclarar que no todos los sistemas comerciales son llave en mano. Existen otros que pueden tener una configuración tanto de hardware como de software ya preestablecida y por tanto la labor de adaptación del sistema a las necesidades de la biblioteca puede ser más tardada y difícil que los primeros.

### 2.3.2. Sistemas adaptados

Son aquellos que ya existían pero que tuvieron que sufrir cambios en su diseño original ya sea porque se adquirieron de otra biblioteca y los parametros no son los mismos o porque se hizo una reevaluación y se encontró que deben realizarse ciertos cambios para que pueda cubrir las necesidades actuales. En el primer caso se puede invertir mucho tiempo y esfuerzo, pero tal vez los resultados que se obtengan no **sean los deseados, máxime si no se cuenta con personal**  especializado para dicha labor. El segundo caso puede resultar menos doloroso, ya que el sistema se adaptará para la biblioteca solicitante que originalmente lo solicito.

La reevaluación de los sistemas con los que se cuente es una tarea que debe llevar a cabo el propio personal de la biblioteca. Los métodos para realizar esta tarea pueden ir desde examinar las

sugerencias o peticiones de ayuda espontáneas de los usuarios, hasta realizar entrevistas directas con ellos para verificar la efectividad del sistema.

#### **2.3.3. Sistemas diseñados de forma local**

Se puede decir que este tipo de sistemas está "diseñado, programado, instalado, documentado y probado como un sistema local para las necesidades particulares de la biblioteca. El software puede ser mantenido y operado en una computadora local o en un centro de servicio remoto"<sup>19</sup>. Durante el diseño de estos sistemas la participación del personal de las distintas áreas de la biblioteca es crucial, pues durante su desarrollo se deberán hacer presentaciones de los avances y las opiniones oportunas evitarán cambios de última hora o errores que no puedan corregirse una vez terminado el sistema. Los usuarios de la biblioteca pueden tomar parte en el proceso, expresando sus necesidades y lo que esperaría que fuera el sistema.

Es así que la biblioteca puede mantener el control de todos los aspectos del diseño, instalación y operación del sistema, sin embargo, pueden surgir algunos problemas que es importante tener en cuenta como son:

- Tiempo de diseño, pruebas e implantación
- Acceso a equipo y contratación de personal adecuado para su desarrollo

 $19$  ibidem. p. 16

- Costo del sistema, que puede ser mayor al de un comercial debido a su especialización y detalle.
- Incompatibilidad con los sistemas de otras bibliotecas

## 2.4. Proceso para la automatización de bibliotecas

## 2.4.1. Recursos Humanos y Materiales

En el proceso de adopción de un nuevo sistema los responsables de las areas afectadas deben participar constantemente, pues son ellos quienes conocen los problemas y necesidades que existen y su opinión es valiosa para que la implantación del sistema sea realmente exitosa. Asimismo se debe tener en cuenta que tipo de equipos de cómputo son necesarios para operar el sistema, no sólo en el momento de su implementación, sino pensando a futuro para evitar que este se vuelva obsoleto.

## 2.4.3. Documento de requerimientos

Este documento es aquel en el cual se fijan las necesidades que el sistema debe cubrir y puede ser elaborado en forma de cuestionario para ser contestado por los proveedores. De igual forma se pueden aclarar los requerimientos tecnológicos que se necesitan y el equipo con el que actualmente se cuenta.

Esto es un buen punto de partida, ya que se debe involucrar al personal que se vera afectado con el sistema, preguntándoles directamente lo que quisiera obtener de él, esto es, elaborar un perfil de necesidades. Lo anterior se puede lograr integrando equipos para trabajar sobre metas propuestas y asignando responsables.

Sobre la base del diagnóstico se determinan metas y se adjudican tareas.

#### 2.4.2. **Manejo** del proyecto

**En** la implantación de un nuevo sistema de automatización participan muchos factores que deben cuidarse al máximo, empezando por el hecho de que el costo de estos sistemas comerciales es elevado y el presupuesto de la biblioteca normalmente no es abundante. Por lo anterior es importante establecer un plan de trabajo que permita manejar los elementos del proyecto de forma ordenada para evitar errores o retrasos que impidan alcanzar objetivos previamente establecidos. Los elementos que pueden entrar en el proyecto son:

- Definición de tareas
- Tiempos para realizar las tareas
- Delegación de responsabilidades tanto para la biblioteca
como para el proveedor del sistema

- Fechas de entrega de resultados
- Ajustes finales
- Periodos de prueba

Estas tareas pueden ser puestas en una lista e irse realizando de acuerdo a ella, o pueden ser agrupadas en etapas con objetivos particulares.

# **2.4.4.** Evaluación final

Una vez que la biblioteca ha recibido una cantidad considerable de ofertas de sistemas debe darse a la tarea de eliminar aquellas que definitivamente no cumplan con sus expectativas, para seleccionar unas cuantas. De estos sistemas que aún quedan, se puede decir que cumplen con los requerimientos de funcionalidad y que ademas resultan amigables en términos generales.

Estos sistemas seleccionados deben demostrarse nuevamente, pero se debe tener en cuenta que los tiempos de respuesta no son los **mismos con una carga de trabajo mínima en una demostración que en**  una situación real con múltiples accesos simultáneos, por ello, es recomendable hacer visitas a aquellas instituciones que tengan estos **sistemas en funcionamiento y verificar que el desempeño es optimo en** 

un ambiente de trabajo real. Muchos proveedores brindan la opción de implantar sus sistemas por periodos cortos para que las instituciones los pueden evaluar y explorar de fonma más cercana.

### Capítulo 3. Biblioteca Nacional de Panamá (BNP)

## 3. 1. Historia

El antecedente más cercano de la Biblioteca Nacional de Panamá (BNP) es la creación de la "Biblioteca Colón" el 6 de octubre de 1892 y su inauguración el 12 de octubre de ese mismo año. La vida de esta institución duró tan sólo 49 años, ya que en 1941 cerro sus puertas. En ese mismo año a través de La Ley Orgánica de Educación<sup>20</sup> (ver anexo 1), se crea la BNP y se establecen sus funciones. Los fondos de la Biblioteca Colón pasan a formar parte de la BNP, "aproximadamente 10,000 volúmenes"<sup>21</sup>.

En los años posteriores se desarrollaron varios acontecimientos que conforman la historia de la BNP, detallados en la cronología que se presenta a continuación:

# 3.1.1. Cronología de la Biblioteca Nacional de Panamá

1892 - El 12 de octubre se inaugura la "Biblioteca de Colón" dentro de los festejos del 4o. Centenario del descubrimiento de América

<sup>&</sup>lt;sup>20</sup>Historia de las bibliotecas nacionales en iberoamérica. p. 400-401

<sup>&</sup>lt;sup>21</sup> Historia de las bibliotecas nacionales de iberoamérica. p. 382

1906 - Se establece la habilitación de un edificio que albergue tanto al Museo Nacional como a la BNP.

**1924 -** En noviembre 27, durante la tercera administración del doctor Belisario Porras se crea la **BNP** por La Ley 41 , articulo 106.

**1926 - En** noviembre 18 se dispone que todos los impresores y editores de periódicos y revistas deberian enviar dos ejemplares de cada una de sus publicaciones a las bibliotecas municipales.

**1941 -** Se clausura la "Biblioteca de Colón" y por la ley orgánica de educación de Panamá se crea la **BNP** y se determinan sus funciones

**1960 - El** gobierno reclama el local en el que se encontraba la BNP, **por lo cual un año después se muda a su segunda casa.** 

**1970 - El** 28 de septiembre se crea un comité Pro Nueva Biblioteca Nacional, presidido por el arquitecto Ricardo J. Bermúdez.

**1977 - El** 23 de julio se instala el nuevo Comité Pro Biblioteca Nacional, presidido por el doctor Aristides Royo S.

**1982 -** Se promulga La Ley que da el nombre de Ernesto J. Castillero a la **BNP** y se empieza la construcción del edificio que la alberga, cuyas obras fueron terminadas en 1984.

1987 - El 24 de septiembre se inaugura el nuevo edificio de la BNP, el director de la misma es el profesor Alguis Barrero.

1988-1990 - El Ministerio de Educación organiza tres "Iibrotones" para recibir en donación fondos bibliográficos de las provincias de Panamá Parte de estos materiales pasaron a formar parte de los fondos de la BNP.

1990 - Se constituye el Comité Amigos de la Biblioteca Nacional Emesto J. Castillero.

1992 - El Ministerio de Educación publica la Memoria de la Biblioteca Nacional Ernesto J. Castillero.

1994 - Se inaugura la sala infantil de la BNP.

1996 - El 7 de mayo, por decreto presidencial, se nombra una comisión con el propósito de rescatar y modernizar la BNP. El 4 de octubre se establece la Fundación Biblioteca Nacional de Panamá como una organización sin fines de lucro con el propósito de desarrollar el plan de modemización de la BNP y la Red de Biblioteca Públicas. "En ese sentido la Fundación trabaja para restituir a la Biblioteca Nacional Emesto J. Castillero su misión de Biblioteca Patrimonial, rescatar la Memoria Nacional, salvaguardar la producción intelectual de los panameños y las panameñas, automatizar los

procesos y servicios bibliotecarios, tanto de la BNP, así como de la red de bibliotecas públicas adscritas a la misma."<sup>22</sup>

**1997** - La Fundación Biblioteca Nacional de Panamá recibe del Gobierno Nacional los fondos para dar inicio a los distintos proyectos, entre ellos el de automatización. Se realiza el inventario de la BNP y se empieza con la recuperación de la bibliografía nacional mediante una campaña de donaciones.

Dentro de la junta directiva de la Fundación Biblioteca Nacional de Panamá se encontraba Gaspar Tarté, Director General de GBM (General Bussines Management) de Panamá, representante de IBM en Centroamérica, quien tuvo la tarea de buscar un sistema de automatización de bibliotecas que pudiera instrumentarse en la BNP. Se contacta con Ameritech Library Services, quien a su vez, por cuestión de alianzas comerciales, los remitió a Macrotec Computación en sus oficinas de México. Para el mes de abril empiezan las negociaciones entre la Fundación Pro Biblioteca Nacional y Macrotec para la implantación del **"sistema Horizonte".** Una vez acordadas las fechas y con un plan de trabajo ya diseñado se empiezan los trabajos de instrumentación y configuración del sistema, así como la capacitación del personal para su uso, todo esto in situm, en los meses de agosto a noviembre.

**Horizonte** es un sistema para la automatización de bibliotecas en forma modular, es decir, que cada módulo del sistema es

 $^{22}$ Disponible en <http://www.binal.ac.pa/cuadro\_cronologico.htm> consultado el 10 de febrero de 2004

independiente, por lo que la compra e implantación del mismo puede ser únicamente con los módulos necesarios para la biblioteca solicitante. Aunado a esto, Horizonte se presenta con la arquitectura cliente-servidor lo que penmite una mayor eficiencia en el aprovechamiento de los recursos tecnológicos.

Para diciembre se inaugura la sala de Intemet en la BNP y su catálogo automatizado.

1998 - Se finma un convenio entre el Ministerio de Educación y la Fundación Pro Biblioteca Nacional de Panamá para administrar a la misma y a las bibliotecas públicas adscritas a ella.

En ese mismo año se inaugura el sitio de la BNP en la dirección: http://www.binal.ac.pa

Se recibe en calidad de donación las colecciones bibliográficas personales de los historiadores Diógenes de la Rosa y Miguel Angel Martin.

Se establece la conexión en red con las Bibliotecas Públicas de David y La Chorrera, la primera en la Cd. de Panamá y la segunda en la **provincia del mismo nombre.** 

1999 - Se elabora el diagnóstico de la red de bibliotecas públicas en todo el pais, la biblioteca pública de San Miguelito se integra a la red

automatizada de la BNP y publican la bibliografia nacional en formato electrónico y el catálogo nacional de ISBN.

**2000** - Se reciben en calidad de donación las colecciones bibliográficas personales del arquitecto y escritor Ricardo J. Bermúdez, del Maestro Jaime Ingram y del profesor Néstor Porcell.

**En** la Hemeroteca se inicia el proceso de limpieza de las colecciones **de periódicos panameños, para evaluar su restauración y preservación**  en otros formatos.

Se recibe la biblioteca completa de la Academia Panameña de la Historia.

Se empiezan los trabajos de remodelación de la BNP.

**El 14** de noviembre de este año la Biblioteca Nacional Ernesto J. Castillero R. reabre sus puertas por la Ley No. 50 del 13 de diciembre, misma que aprueba el Acta Constitutiva de la Asociación de Estados Iberoamericanos para el Desarrollo de las Bibliotecas Nacionales de los paises de Iberoamérica - ABINIA- firmado en Perú, el 12 octubre, 1999.

La colección bibliográfica del Archivo, Biblioteca y Museo Ricardo J. Alfaro es incorporada al Catálogo en Linea de la BNP.

**2001** - Panamá se incorpora al Consejo de ABINIA.

La biblioteca pública de Colón es integrada a la red automatizada de la BNP.

Se escoge a la Dra. Rosa Maria Britton como presidenta de la Fundación Pro Biblioteca Nacional de Panamá.

Hasta el mes de julio su fondo bibliográfico consta de aproximadamente 80 mil ejemplares.

Los usuarios que acuden a las diferentes salas de la BNP realizan un promedio de 7 mil 500 consultas mensuales.

## *3.2.* **Situación actual**

La BNP funge como centro depositario, organizador y divulgador de la memoria bibliográfica nacional y constituye la fuente de infomnación más completa y pemnanente para el estudio de Panamá.

"La Fundación Biblioteca Nacional se propone rescatar la Memoria Nacional, con el fin de reccpilar todas aquellas obras del pensamiento que traten sobre Panamá y los panameños, asi como toda la producción intelectual de los panameños, independientemente de su idioma, área geográfica de edición o publicación, fecha, temas, formato." $23$ 

La memoria nacional se compone de diversos materiales como: libros, revistas, periódicos, tesis de grado, memorias institucionales, artículos científicos, partituras musicales, audiovisuales, catálogos de exhibiciones de arte, fotografías, proyectos arquitectónicos, mapas, planos y otros materiales.

Actualmente se continúa con la labor de rescatar la memoria nacional, para lo cual la Fundación Pro Biblioteca Nacional acepta donaciones o la ayuda para identificar diferentes colecciones.

# **3.2.1. Servicios de la Biblioteca Nacional**

**La BNP** en su etapa de modernización ha podido instrumentar servicios con los que antes no contaba, muchos de ellos apoyados en la tecnología con la que cuentan y otros a la difusión de sus recursos y servicios.

A continuación se describen de forma breve los servicios que ofrece la **BNP:** 

<sup>23</sup> Disponible en < http://www.binal.ac.pa/fundacion/memoria.htm > consultado el 21 de octubre de 2003

Sala de **Lectura** Ligera: Exposición de revistas nacionales y **extranjeras de interés general, mismas que son renovadas**  periódicamente.

Acceso a Internet: Servicio que permite tener acceso a la amplia gama de información que ofrece Intemet

Obras en CD-ROM: Consulta de enciclopedias, bases de datos, atlas **y ediciones en discos compactos.** 

Sitio Web: : Ofrece la consulta del boletín de nuevas adquisiciones de libros panameños, el contenido de revistas nacionales, catalogo en linea de la BNP, la agenda cullural y días festivos, trámites de las entidades públícas, sitios panameños en Internet y otro tipo de información que puede ser de utilidad para el pueblo panameño.

Consulta en Sala: La BNP cuenta con tres salas para la consulta de **sus materiales.** 

Consulta Telefónica: Orientación telefónica acerca de los materiales y servicios que brinda la BNP

Catálogo en línea: Permite el acceso a la base de datos bibliográfica de la BNP tanto de libros como de publicaciones periódicas.

Referencia: La sala de referencia cuenta con obras de consulta para atender las preguntas que formulan los usuarios sobre asuntos **específicos.** 

Fotocopiado: Este servicio se da en las instalaciones de la biblioteca

Préstamo interbibliotecario: Este servicio se realiza con las bibliolecas públicas del pais.

Agencia Nacional de ISBN: La BNP tiene la función de asignar el **número internacional de normalización para libros que se editen en**  Panamá. A través de esta función se estará estableciendo el control bibliográfico nacional, la promoción del depósito legal y el vinculo con los aulores, ediloriales, imprentas y libreria.

Visitas Guiadas: El propósilo de este servicio es dar a conocer los fondos bibliograficos existentes en la BNP, su uso y los servicios que se le brindan al usuario.

La BNP cuenta con un reglamento para asegurar el buen uso de los recursos y servicios que brinda (véase anexo 2).

Capítulo 4. Descripción del proyecto de Automatización de la Biblioteca Nacional de Panamá y red de bibliotecas públicas

## 4.1. Antecedentes

El proceso de automatizadón de la BNP se diseñó en 6 etapas a partir de los siguientes objetivos:

- **Iniciar los servicios de consulta y circulación en un plazo de tres**  meses a partir del 11 de agosto de 1997
- Recopilar la información bibliográfica para comenzar la construcción de la base de datos
- Automatizar las bibliotecas públicas en forma relacionada con la BNP (como se explica en el apartado 4.2.5.)

El proyecto cubria a la BNP y cuatro bibliotecas públicas para ser automatizadas con el sistema Horizonte. que fue el escogido para tal fin.

Cabe mencionar que la BNP no contaba con ningún sistema que le permitiera realizar sus tareas de forma automatizada, además de contar con un importante rezago de materiales por procesar y no contar con el personal adecuado para realizar dicha tarea.

El sistema Horizonte fue diseñado por Ameritech Library Systems especificamente para la automatización de bibliotecas y era distribuido en América Latina por Macrotec Computación SA de C.v., actualmente establecida en Santiago de Chile, compañia para la cual el autor de presente trabajo prestó sus servicios ocupando el puesto de Lider de Proyecto bajo las órdenes de la Lic. Rosenda Ruiz, Directora de Operaciones.

Los primeros acercamientos con la BNP fueron hechos por la directora de operaciones de Macrotec, quien después de dos visitas a la BNP preparó un anteproyecto para su automatización y el cronograma oficial, todo lo cual se entregó a la BNP.

Sin embargo, la contratación de los servicios y productos de Macrotec fue hecha por GBM de Panamá o IBM de Panamá. Esto se debió a que el Director General de GBM participaba como miembro activo de la Fundación Pro Biblioteca Nacional de Panamá, con la responsabilidad de encontrar un sistema que se adaptase a los requerimientos que en ese momento tenia la BNP. Por otra parte, la BNP acordó con GBM la compra del equipo de cómputo y redes necesario para la instalación y operación del sistema Horizonte, un café Intemet y otros servicios que se planeaban dar.

Los asuntos referentes a pagos de servicios o problemas técnicos tanto de equipos como de red, se notificaban al lider de proyecto de GBM; los referentes al uso del sistema, problemas y soluciones se notificaban igualmente a GBM y a la BNP.

El proyecto se llevó a cabo en seis etapas, cada una de ellas con tareas especificas. A continuación se enumeran las etapas del proyecto, tal como figuran en el cronograma original (véase anexo 3):

- 1. Preparación de equipos de cómputo necesarios y capacitación del personal
- 2. Generación de bases de datos a través de la captura de registros
- 3. Inauguración de servicios (sic)
- 4. Complementación de bases de datos, o sea la integración completa y definitiva de los registros
- 5. Automatización de bibliotecas públicas (sic)
- 6. Mantenimiento (del sistema)

Estas etapas se exponen con mayor amplitud en el item 4.2.

# *4.2.* **Etapas del proyecto**  4.2.1. **Preparación**

**En** esta etapa el objetivo principal fue contar con los equipos de cómputo, tanto clientes como servidores, conexiones de red y acceso a Internet, la recuperación de rmteriales bibliográficos panameños asi como la capacitación del personal en el sistema operativo Windows 95, de igual forma se proporcionó un curso de catalogación para **reforzar los conocimientos en esta área y así asegurar una mejor**  calidad en los registros que alimentarian la base de datos.

# 4.2.2. **Generación de** bases **de dalas**

Fue una de las etapas más importantes ya que en ella se puso en marcha el sistema de automatización de bibliotecas "Horizonte", con los tres servidores necesarios:

**• Horizonte,** alimentación del sistema con diferentes tipos de registros que pueden ser bibliográficos, de usuarios y de todas las transacciones que se hagan con el sistema (préstamos, devoluciones, reservas, elc.)

- WebPAC Consulta e interacción con el catálogo en web.
- NetPublisher Diseño del sitio en Internet de la BNP.

Una vez instalado el sistema, el personal de la BNP procedió al llenado de las guias de parametrización. Esta tarea fue compartida entre los lideres de proyecto de Macrotec y la BNP. En ella se explicó más a fondo el funcionamiento del sistema y la importancia y repercusiones que tendrían los datos que se le cargaran al sistema. **Por su importancia, se dedicó una semana entera a definir bien todos**  los parámetros requeridos y su ingreso en el sistema.

**Asimismo comenzaron a llevarse a cabo los cursos de capacitación en**  el sistema Horizonte en sus módulos de Catálogo al Publico, Catalogación y Publicaciones Periódicas, formato MARC y NetPublisher por parte de Macrotec. La capacitación en los módulos restantes de Horizonte se dio en la siguiente etapa del proyecto, como figura en el cronograma (véase anexo 3). Fue responsabilidad de la BNP capacitar a su personal en el manejo de los sistemas operativos Windows 95, OS/2 WRAP y catalogación.

Gran parte del personal que colaboró en la puesta en marcha de los servicios de la biblioteca y alimentación de la base de datos eran estudiantes de la carrera de Bibliotecologia de la Universidad Nacional de Panamá; el resto eran trabajadores de las bibliotecas publicas **involucradas aunque no necesariamente profesionales en el área.** 

Cón estas tres tareas terminadas (instalación del sistema, parametrización y capacitación) se procedió a la captura de registros bibliograficos. Esto se hizo de forma inmediata ya que se habia contemplado el buscar, encontrar y cargar en el sistema los registros contenidos en las tarjetas de su catalogo manual, sin embargo al realizarse pruebas con muestras enviadas por la biblioteca se descubrió que sus registros no se encontraban en bases de datos internacionales, por lo tanto se tomó la decisión de capturar registros rápidos, es decir, capturar las fichas que se tenían en los catálogos manuales y cargar las publicaciones periódicas únicamente con el titulo de las mismas.

#### 4.2.3. Inauguración de los servicios

Aunque desde mi punto de vista, la denominación de esta etapa no es la que corresponde, la explicación que sigue de las tareas que en ella se realizan se ajusta a mi interpretación del contenido del cronograma.

Como antes se mencionó, la instalación de la red en la BNP fue un requisito indispensable para el funcionamiento del sistema y para que pudiera llevarse a cabo la capacitación del personal y la captura de registros. **En** la tercera etapa se planeó la ampliación de la red en el segundo piso del edificio y otras áreas de la BNP para poder instalar las máquinas que servirían de clientes de consulta y de circulación, para lo cual se impartieron previamente los cursos de este módulo del sistema Horizonte.

Los cursos impartidos en esta etapa fueron:

- Catalogo al públicc
- **Circulación**
- **Adquisiciones**
- Administrador del Sistema

Una vez completada la etapa de capacitación y con el sistema ya en funcionamiento se procedió a hacer las pruebas del mismo, tanto de circulación, como del catalogo al público via Web y en los clientes OPAC ademas de pruebas de impresión para las etiquetas de lomo de los libros. Cabe mencionar que estas últimas pruebas resultaron con algunos problemas debido al desconocimiento que se tenia de esta parte del sistema, lo que obligó al lider de proyecto de macrotec a trabajar mas tiempo del calculado para tratar de resolver este problema con el apoyo de las oficinas de Macrotec en México y Chile. Finalmente se tuvo la necesidad de tumar la resolución de este problema a la última etapa denominada Mantenimiento.

Un factor importante dentro del proyecto fue el referente al Administrador del Sistema. La persona que fungiera como tal debia estar involucrado desde el principio en el proyecto. Por razones de logistica entre la BNP y GBM esta persona no entró sino hasta la tercera parte del proyecto, lo que obligó a que se le capacitara de forma independiente y un poco acelerada, confiando en su capacidad de asimilación. Esto queda mejor explicado en el siguiente capitulo.

La inauguración de los servicios se fijó para la segunda quincena de noviembre, sin embargo, por los cambios efectuados en el cronograma, no fue posible llevarla a cabo sino hasta el mes de diciembre.

#### 4.2.4.: Complementación de la base de datos

Para la puesta en marcha de la base de datos se acordó con la BNP que la captura de registros bibliográficos se haría de forma "rápida", en parte para agilizar el servicio de consulta del catálogo y en parte para que se pusieran en práctica los conocimientos adquiridos en el periodo de capacitación. La mayoria de los registros hechos de esta forma eran de publicaciones periódicas, los cuales únicamente constaban de título, por lo que se debian completar con los datos bibliográficos necesarios y agregarles los registros de existencias de cada uno.

El periodo de pruebas del sistema se incluyó en esta etapa del proyecto; después de ese periodo se firmaria la aceptación del sistema y empezaría la garantía del mismo por un año. Las pruebas del sistema consistieron en verificar que los parámetros dados **funcionaran como se requería y que en caso contrario se corrigieran,**  tarea que correspondió llevar a cabo al lider del proyecto de Macrotec **"in situ".** 

# 4.2.5. Incorporación de las bibliotecas públicas **al** proyecto de **automatización.**

La incorporación de las bibliotecas públicas al proyecto de automatización se hizo de forma simultánea a la de la BNP, ya que la adquisición de sus equipos, los parámetros referentes a ellas y la capacitación del personal de estas bibliotecas se llevó a cabo al mismo tiempc que para la BNP, de tal forma que lo único necesario hasta ese momento era la conexión a Intemet de cada una de dichas bibliotecas.

La base de datos fue compartida por todas las bibliotecas y tenia a la BNP como centro del proyecto. Las estaciones de trabajo se instalaron en la BNP para trabajar inicialmente ahi, en tanto que la conexión a Internet estuviera lista en las instalaciones de las bibliotecas públicas, y asi aprovechar para ingresar los registros bibliográficos de éstas.

Las bibliotecas públicas incorporadas en esta etapa pertenecian a las siguientes localidades:

- **Chiriqui**
- Chorrera
- Ornar Torrijos San Miguelito

Originalmente se contemplaron cuatro bibliotecas publicas para unirse al proyecto, sin embargo, por cuestiones adrnnistrativas y económicas de la BNP y de GBM sólo se incorporaron las tres antes mencionadas y que compartian el sistema con la BNP.

#### 4.2.6. **Mantenimiento**

**Como antes se mencionó, el trabajo inicial se llevó a cabo en las**  instalaciones de la BNP y con una red bien montada aunque provisional. Las tareas de instalación definitiva de la red y conexión permanente a Internet en todas las bibliotecas fueron tareas de esta etapa, asi como la adquisición e instalación de equipos adicionales en las bibliotecas, principalmente clientes de consulta y/o estaciones de trabajo si se llegaran a necesitar.

Esta etapa se programó para llevarse a cabo después de la firma de aceptación del sistema y la inauguración de los servicios de la BNP, por lo que la presencia del lider de proyecto de Macrotec no fue necesaria, además de que la responsabilidad de equipos e instalaciones era de la BNP y GBM.

# Capitulo 5. Actividades del líder de proyecto

El proyecto para la automatización de la BNP se vendió como un proyecto "llave en mano". o sea que los responsables de la BNP debian preocuparse lo menos posible por la implantación del sistema. Esto suponia una mayor responsabilidad para el líder de proyecto de Macrotec, quien tenia el compromiso de realizar las siguientes actividades:

- Instalación de estaciones de trabajo (Sistema operativo y aplicación cliente del sistema Horizonte)
- Instalación de servidores (Servidor Horizonte y servidor web)
- Capacitación del personal de la biblioteca (Sistema Horizonte. fonmato MARC y NetPublisher para la creación de su página web)
- Control de las actividades inherentes al proyecto
- Parametrización del sistema
- Orientación y coordinación de las actividades del personal de Macrotec involucrado en el proyecto
- Solución de dudas en cuanto a la operación del sistema Horizonte
- Reportar avances del proyecto a la BNP, a GBM
- de Panamá y Macrotec Computación
- Elaboración de reportes a partir de los datos ingresados en el sistema
- Pruebas del sistema
- Reuniones con los responsables del proyecto
- Mantenimiento del cronograma
- Generar y mantener toda la documentación del proyecto
- Interacción con personal de GBM
- Apoyo en todo lo referente al uso del sistema **Horizonte**

Como la capacitación en Formato MARC no era una actividad incluida en el proyecto original, fue vendida como un producto aparte y de igual forma ocupaba tiempos dentro del cronograma del proyecto, ademas de repercutir en la inversión de tiempo para la aclaración de dudas durante la operación del sistema, especialmente en el módulo de catalogación.

#### 5.1. Instalación de equipos

La implantación del sistema Horizonte requirió la instalación de sistemas operativos y software necesario para operarlo en las máquinas que utilizaria el personal de las bibliotecas, también llamadas "clientes stalf'. La parte cerrespondiente a los sistemas operativos fue responsabilidad de GBM y la del software adicional en los clientes stafl fue de Macrotec. Aunque ya se había ínformado acerca de lo que los equípos requerían, al llegar a las ínstalaciones de la BNP no se encontraron las condiciones necesarias para el trabajo, es decir, tenian instalado el sistema operativo 'Windows95" y no "OS/2 Wrap". Se hicieron las peticiones necesarias para que GBM cambiara esto y se realizó durante la semana en la que estaba programada la instalación de los clientes stafl. Sin embargo, para tratar de mantener el proyecto dentro de los tiempos previstos, la instalación de clientes se hizo casi a la par de la del sistema operativo.

La BNP no sólo había obtenido las estaciones de trabajo para la operación de Horizonte. también planeaba otras actividades para su personal y equipo de apoyo (prestadores de servicio social) en esta primera parte del proyecto. Parte de sus planes fue que aprendieran a utilizar herramientas cemo MS-OFFICE, utilización de recursos en Internet mediante la WWW (World Wide Web) o el dominio de Windows95. Debido a esto se hizo necesaria una nueva instalación de equipos, esta vez con los dos sistema operativos, "OS/2 Wrap" y 'Windows95", obligando a una nueva instalación de clientes stafl y por lo tanto a un retraso de una semana en esta actividad. (Ver anexo 4).

La instalación de los servidores se haría en forma separada. En primer lugar fue instalado el servidor de Horizonte puesto que se necesitaba empezar el trabajo de alimentación de la base de datos casi de inmediato y después la instalación del servidor de Web. La instalación

del servidor de Horizonte se hizo sobre una maquina IBM RS-600 con sistema operativo "AIX 4.2", la base de datos estaba manejada por Sybase XI en otra máquina igual, y por último el servidor de WWW fue instalado en una máquina IBM con "Windows NT 3.5".

La instalación de los servidores era tarea de Macrotec, realizada por dos de sus ingenieros, pero la instalación de sistemas operativos y cambio de discos duros, como fue necesario hacerlo con el servidor de la base de datos, era responsabilidad de GBM.

Cabe aclarar que el servidor de WWW estaba pensado para el diseño y administración del sitio web de la biblioteca, mas no para el catalogo en web, ya que éste era administrado en el mismo servidor de Horizonte, por lo que en el sitio de la BNP se haria una liga hacia el WebPAC.

#### 5,2, Capacitación y evacuación de consultas

Como lider de este proyecto una de las actividades fue la capacitación del personal de la biblioteca en el Formato MARC, mediante un curso **básico que consistió en mostrarles la estructura del formato, el uso**  correcto de sus etiquetas, campos, subcampos y todo lo necesano para que se pudiera empezar a trabajar con una base de datos bibliografica lo mas depurada posible, ya que por los tiempos del

proyecto no se pOdia tener demoras practicando en una base de prueba, sino que se empezó a trabajar directamente en la definitiva.

El curso le fue impartido a 19 personas, aunque originalmente estaba planeado sólo para 15 y se realizó del 20 al 22 de agosto de 1997. La mayoria de las personas que tomaron este curso eran alumnos de la licenciatura en bibliotecología de la Universidad de Panamá que estaban en la BNP como prestadores de servicio social, y que fueron los responsables de que la base de datos tuviera los registros necesarios para la inauguración de los nuevos servicios de la BNP programados para finales de noviembre de 1997.

La captura de registros la hicieron los empleados inmediatamente después de haber tomado los cursos de catalogación y catalogo al público, mismos que impartió la coordinadora de capacitación de Macrotec México-Chile-Colombia. Una vez empezada la captura de registros se vio la necesidad de organizar una sesión de 6 horas para reforzar lo aprendido en el primer curso de formato MARC, ya que la captura de registros no estaba siendo satisfactoria y el uso del formato MARC en el sistema no era del todo correcto. Ademas de lo anterior, se acordó que cada tercer día se aclararían dudas, tanto del formato MARC como del módulo de catalogación de Horizonte, esta última parte también estuvo a cargo del Departamento de Capacitación de Macrotec México-Chile-Colombia.

La capacitación del administrador del sistema era una tarea fundamental, ya que la persona que fungiera como tal seria el contacto

entre Macrotec y la BNP para brindar el soporte técnico necesario, además de ser el responsable de mantener trabajando el sistema y generar los datos o estadisticas que le solicitaran. Parte de la capacitación correspondió llevarla a cabo al lider de proyecto de Macrotec, y aunque no fue de la forma deseada debido a la tardanza con la que entró en el proyecto, se le instruyó en todo lo referente al uso del sistema y lo necesario del formato MARC para que pudiera realizar su trabajo.

La capacitación del administrador del sistema, miembro del personal de la BNP, se realizó sobre la base de los siguientes temas:

- Uso de etiquetas, campos y subcampcs del formato MARC
- Uso del módulo de catalogación
- Uso del módulo de catalogo al publico
- Uso del módulo de adquisiciones
- Uso del módulo de administrador del sistema
- Generación de reportes a través de las tablas de la base de datos

Asimismo se le instruyó de forma general acerca del empleo del servidor de WWW para la creación del sitio web de la BNP. Esta parte fue negociada entre Macrotec y la BNP, ya que sólo se había vendido el producto NetPublisher más no la capacitación en el empleo del mismo, lo que significaba que el diseño y contenidos del sitio eran responsabilidad de la BNP.

# 5.3. Coordinación y reporte de actividades a las partes involucradas en el proyecto de automatización

Como se ha mencionado, el proyecto se vendió como "llave en mano", por lo que la coordinación de actividades estaba a mi cargo. Debido a lo anterior se programaban reuniones semanales con los representantes de la BNP y de GBM para explicanes el desarrollo del proyecto en base a las tareas del cronograma. De la misma fomna se les informaba de los problemas encontrados en el uso del sislema o **cuestiones ajenas a él como podrían ser temas relacionados con la**  catalogación, sus causas y posibles soluciones que en ocasiones requirieron de la intervención de la BNP o de GBM y además de Macrotec.

**El** control del proyecto realizó sobre la base de tres importantes **herramientas:** 

- 1. **El** cronograma del proyecto
- 2. Las minutas de las reuniones de trabajo
- 3. Reportes a Macrotec México

Las ventajas de trabajar sobre un cronograma son muchas, por una parte, el poder contemplar el proyecto de fomna completa con fechas,

tiempos, relación de tareas y responsables de cada una de ellas es un punto de partida para hacer los cambios necesarios a tiempo, antes de alterar el curso de las actividades. Los cambios que sufrió el cronograma inicial fueron en su mayoria en los tiempos de las tareas; lo cual se planeaba en las reuniones semanales que se tenian con los lideres de proyecto de la BNP, GBM y Macrotec. Una de las ventajas de trabajar sobre un cronograma es que la asignación de responsabilidades se marca claramente en cada tarea, evitando asi malos entendidos en caso de no haberse cumplido alguna. **En**  resumen, el cronograma del proyecto establece desde el principio quién va a hacer qué y en cuánto tiempo. El cronograma inicial del proyecto se puede ver en el anexo 3.

Durante el desarrollo del proyecto se tuvieron reuniones semanales cada viemes, para informar de los avances alcanzados y para exponer **temas varios acerca del mismo. En estas reuniones era necesario**  contar con la presencia de las tres partes involucradas. Al principio de **cada reunión se entregaba la minuta de la reunión anterior y se**  dedicaban 5 ó 10 minutos para su revisión y era firmado por los participantes. Estos documentos constituyeron el historial del proyecto. Muchas de las adecuaciones al cronograma fueron el. resultado de las discusiones que se tuvieron en las reuniones y se hacían de forma **inmediata o al término de éstas.** 

# **5.4. Parametrización del sistema**

Una vez instalado el sistema Horizonte y la base de datos, era **necesario ingresar los** para metros **necesarios para que el sistema**  funcionara en la forma deseada por la biblioteca. El llenado de las guias de preinstalación (parametrización) fue realizado por la líder del proyecto de la **BNP** e ingresados al sistema por la coordinadora de capacitación de Macrotec durante los días del 28 al 30 de agosto de 1997. Esta tarea aunque le correspondía al líder de proyecto de Macrotec, fue realizada por la coordinadora de capacitación debido a que el primero se vio precisado a regresar a México por problemas familiares.

Después de vaciar los datos de las guias en el sistema se generó un respaldo de la misma para no perderlos. Asimismo, después de esto se cargó una base de datos provisional para las prácticas en el sistema durante la capacitación. Esta base de datos seria borrada después de los cursos y se regeneraria el sistema con el respaldo hecho para que la base de datos no tuviera basura.

Los parámetros ingresados estaban relacionados con los usuarios del sistema y los privilegios que tendrían en él, los tipos de materiales que se pensaba manejar, la forma en la que circularian y las reglas de préstamo que aplicarían a cada material.

# 5.5. Creación de reportes a partir de los datos ingresados en el **sistema**

La alimentación de la base de datos bibliográfica significó un gran avance en el proyecto, ya que en un principio se llegó a creer que iba a ser mas dificil poder llegar a la meta de 10,000 registros para la fecha de inauguración de los servicios. Esta tarea fue hecha por al rededor de 18 personas trabajando simultáneamente la mayor parte del tiempo. La cantidad de registros provocó la generación de diferentes reportes que fueron desde saber cuántos registros capturaba cada persona por día, hasta saber cuántos materiales se **tenían con cierta clasificación.** 

Estos reportes fueron de suma utilidad para todas las partes involucradas, ya que se pudieron obtener los datos necesarios para detectar el ritmo de trabajo de cada persona, identificar a quienes hubieran ingresado datos incorrectos en los registros que se veían reflejados en el catalogo, obtener el número exacto de los materiales de cierta colección, cantidad de registros ingresados por día, cantidad de registros ingresados por persona y algunos otros más específicos que se iban solicitando día con día.

Una vez que el administrador del sistema se incorporó al proyecto se comenzó su capacitación en el uso del sistema Horizonte y la generación de los reportes que ya habían sido solicitados, asi como de otros que podrían serie de utilidad en un futuro.

Puede verse un ejemplo de los reportes generados en el anexo 5.

# 5.6. Pruebas del sistema

Esta tarea se realizó con el fin de comprobar el buen desempeño del sistema bajo un ambiente real de trabajo. Aunque estas pruebas estaban previstas sólo para los módulos de Catálogo al Público y Circulación, en realidad se probaron todos los módulos adquiridos por la BNP y todas aquellas funciones que se quisieran utilizar, como lo fue, por ejemplo, la impresión de etiquetas.

Con la base de datos que almacenaba una buena cantidad de registros bibliográficos se realizaron primeramente las pruebas del catálogo al publico en sus dos modalidades, WinPAC y WebPAC, es decir en los catálogos al público con Windows 95 y el catálogo al público en web. Estas pruebas demostraron que existian problemas en la indización de los datos y el despliegue incorrecto de ciertos caracteres en el OPAC, como la "Ñ". Se pidió apoyo a las oficinas de Macrotec en México y Chile, las cuales sugiriendo que se cambiara la versión del cliente de WinPAC y se reindizara la base de datos; sin embargo, esto no funcionó completamente. La segunda respuesta de las oficinas fue que no se podria hacer demasiado con el problema de la "Ñ", ya que este carácter únicamente podia desplegarse como "#" e

**impedir así la indización incorrecta, esto debido al sistema operativo**  que utilizaban los catálogos, Windows 95.

Las pruebas de impresión de etiquetas fueron más delicadas, pues el sistema ciertamente realizaba esta tarea, pero no lo hacia de forma satisfactoria para la BNP. Se le podía configurar el tamaño, orden y tipo de etiqueta que se deseaba usar, ya fuera de lomo, de bolsillo o una combinación de ambos tipos de etiqueta. Cuando se decidió que **serían las etiquetas de lomo las que se usarían, se procedió a**  configurarlas y fue en ese momento cuando nos dimos cuenta de las debilidades del sistema en este aspecto; aunque cabe mencionar que no se habían presentado estas fallas con ningun otro cliente por no haberse requerido antes la impresión de estas etiquetas.

Las fallas detectadas en el sistema Horizonte fueron las siguientes:

- 1) El sistema no podia mandar las impresiones de etiquetas en forma masiva, se debia mandar de una en una, lo cual resultaba **nada conveniente con el tipo de impresoras que se adquirieron.**
- 2) Aunque el sistema podía mandar la impresión de etiquetas de una en una, no daba los márgenes que se solicitaban ya que no **eran los estándares internacionales**
- 3) Se requería una impresora de matriz de punto y sólo algunos modelos de ciertas marcas eran los adecuados

4) Cada máquina en la que se trabajara con el módulo de catalogación y en la que se quisiera mandar a imprimir etiquetas debía tener su propia impresora, ya que era imposible poder hacerlo en red.

Estos problemas fueron reportados a las oficinas de Macrotec en México y Chile que asignaron al jefe de soporte Horizonte - Chile para que se apoyara al líder de proyecto de Macrotec en su solución. Con él se tuvo comunicación en línea por una semana y se hizo todo tipo de pruebas, tanto en Panamá como en Chile, para llegar a la conclusión de que el problema escapaba de sus posibilidades y que debía ser Ameritech Library Services quien les diera la solución. La respuesta de esta empresa fue que el módulo de impresión de Horizonte tenía ésta y otras falias, pero que no existía la intención de resolverlo, al menos de forma inmediata.

Finalmente se llegó al acuerdo con la BNP y con GBM de que el problema sería resuelto más adelante, ya fuera con la intervención de Ameritech Library Services o por Macrotec. De regreso en las oficinas de Macrotec en México, se trajo una muestra de las etiquetas que se pretendía usar en la biblioteca y el personal de ingeniería de Macrotec desarrolló un pequeño programa de escape de ímpresión que debía **ejecutarse en la estación de trabajo que mandaba imprimir las**  etiquetas. Este programa definía los espacios deseados entre cada etiqueta y de esta forma se solucionaba en parte el problema. Como es de imaginar, la directora académica y lider de proyecto de la BNP no quedaron muy conformes, pero lo aceptaron como la única solución

hasta ese momento. Debido a la negativa de Ameritech Library Services para dar solución al problema, Macrotec asumió la responsabilidad.

El módulo de catalogación pasó igualmente por una revisión exhaustiva, ya que era la base del sistema y la presentación del mismo, pues lo que se procesara en él se reflejaria en el catálogo al público. Los problemas reportados fueron de una indización inadecuada, pero sólo en cierto registros. Bastó con hacer una revisión de los mismos para darnos cuenta de que no era una falla en el sistema, sino un uso incorrecto de los campos del formato MARC para el área del titulo. Esto quedó demostrado en una reunión con GBM y la BNP, por lo que esta última pidió asesorías díarias de formato MARC para reforzar conocimientos y aclarar todas las dudas del día, aunque fueran recurrentes.

Por último, el módulo de circulación pasó las pruebas sin mayor problema; para ello se crearon usuarios ficticios y se hicieron pruebas de préstamo, devolución, renovación, etc. La verdadera prueba de este módulo ocurriria hasta después de la inauguración de los servicios con una carga de trabajo real.
# **Conclusiones**

El proyecto de Automatización de la **BNP** cumplió con los tiempos previstos y quedaron pendientes sólo algunas tareas que serían resueltas más adelante, como parte de la póliza de soporte avalada por Macrotec y que incluyó los siguientes puntos:

- Corrección de acentos en la base de datos
- Solucionar salida de clientes staff a través Alt+F4, sin tener que apagar y prender la máquina
- Corrección de "ñ" y acentos en WebPAC
- Solución de impresión de etiquetas
- Corrección de registros bibliográficos dañados
- Corrección de registros de autoridad que aparecían en cero
- Asesoría de programa ReportSmith, para sacar reportes del sistema
- Cambiar el estado de los ítemes de "en catalogación" a "en estantería"
- Asesoría para el manejo de Horizonte al administrador del sistema
- Enseñar a instalar WinPAC al administrador del sistema.

Los productos que se vendieron y pusieron en funcionamiento quedaron en el estado que se menciona a continuación:

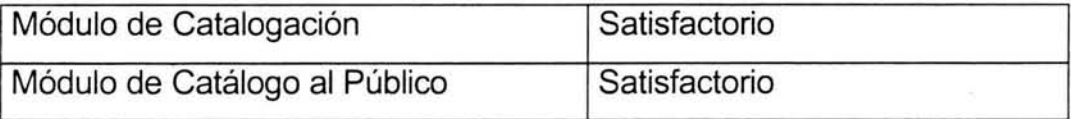

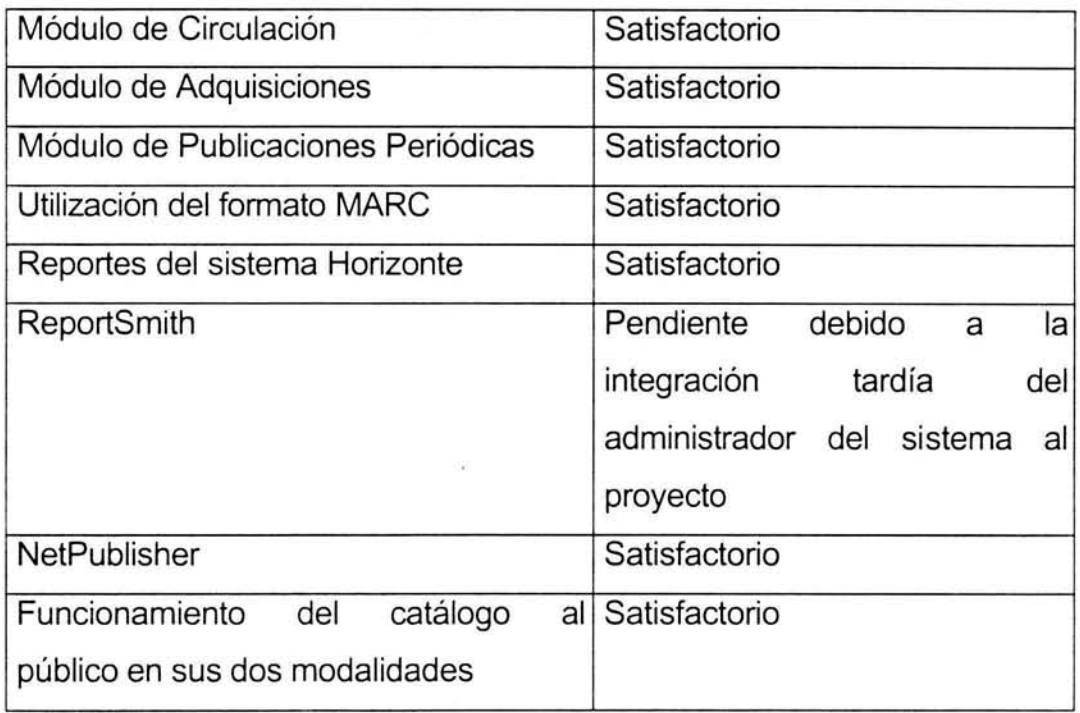

La aprobación de estos productos quedo de manifiesto en la documentación final del proyecto, misma que por razones de confidencialidad no puede ser incluida en este trabajo. Los líderes de proyecto de la BNP y de GBM firmaron de conformidad aclarando por escrito los detalles pendientes y los tiempos de su resolución.

Como pasante de la carrera de bibliotecología, esta tarea fue para mí un reto y también fue una satisfacción por los resultados obtenidos. Fue satisfactorio comprobar la confianza que la empresa depositó en mí, ya que represento un reto en el ejercicio de mi profesión. También fue importante por haber realizado el proyecto en otro país, lo que implicó tratar con gente que, aunque es del área bibliotecológica, tiene una formación y visión de las cosas diferentes a las nuestras.

Parte de la experiencia que me dejó este proyecto fue que antes de comenzar cualquier otro dentro de un campo similar, deberé considerar los siguientes aspectos:

- Conocer el producto que venda la empresa para la que se labora
- Estar enterado de los términos en que se realizó la venta
- Conocer quienes estan involucrados en el proyecto como clientes y a quién se le debe informar acerca del mismo
- Conocer cuales son las responsabilidades y limitaciones de la empresa a la que se representa
- Qué decisiones podian ser tomadas en el momento y cuales debian consultarse con la dirección
- Aclarar desde que el proyecto es asignado, qué personas de la empresa participaran en él y cuales seran exactamente sus funciones, jerarquia y responsabilidades de cada una
- Conocer las debilidades de los productos que se venden y las posibles soluciones a los problemas que ocasionan.
- Tener presente en todo momento cuales son las tareas comprometidas en el proyecto y cuales se pudieran negociar como parte de la póliza de soporte, proyecto **separado o como una atención al cliente sin generarle**  responsabilidades a la empresa

Aurque ya habia tenido la oportunidad de impartir un curso básico de MARC por parte de la empresa a la Universidad de Chapingo, no fue lo mismo impartirlo en Panamá, empezando por el hecho de que era un grupo tres veces más grande y con escasa o nula experiencia en el uso de computadoras, paquetería y del formato mismo, lo cual obligó a que se dieran asesorias durante algún tiempo después de la jomada laboral para aclarar dudas y reforzar conocimientos. Para el día de la inauguración de los servicios de la Biblioteca, todo el personal asignado al área técnica usaba el formato MARC de forma correcta y su productividad se habia incrementado de forma notable.

Aunque la figura del administrador del sistema por parte de la biblioteca era un requisito indispensable para poner en marcha el proyecto, aquél no se integró al mismo desde el principio, lo que implicó la necesidad de darle una capacitación intensiva y más personalizada. A pesar de esto, la persona no dio los resultados esperados, por lo que la tarea de administrar el sistema fue mi responsabilidad durante algunas semanas después de mi regreso a México, cosa que lleve a cabo de manera remota a través de Internet.

El carácter es algo que debe trabajarse cuando se está al frente de un proyecto, ya que una palabra inadecuada o una actitud incorrecta puede provocar serios problemas. Si bien es cierto que el cliente no siempre tiene la razón, también es cierto que como proveedores de productos o servicios se tiene la responsabilidad de guiar al cliente por el camino más apropiado en relación a lo que pide, sin descuidar la parte comercial ni la ética, es decir, de forma clara y honesta.

Las fechas establecidas en el cronograma del proyecto se tuvieron que ir modificando conforme se fuera requiriendo. Hay que tener claro que aunque se maneje un cronograma con tareas, responsables y fechas bien establecidas, no son rígidos ni inamovibles, es decir que pueden cambiar de un momento a otro e incluso desaparecer algunos elementos. La toma de estas decisiones debe informarse a los involucrados y asi llegar a un acuerdo favorable para todos.

**Anexos** 

i.

 $\overline{\mathcal{F}}$ 

67

 $\tilde{\mathcal{A}}$ 

1úa

Anexo 1. Ley Orgánica de Educación del 1 de julio de 1941 para la creación de la Biblioteca Nacional de Panamá

¥,

#### HISTORIA DE LAS BIBLIOTECAS NACIONALES DE IREROAMÉRICA

#### Anexo

### LEY 89 Orgánica de Educación (de 1º de julio de 1941) LA ASAMBLEA NACIONAL DE PANAMÁ **DECRETA: Biblioteca Nacional**

Artículo 118. Autorízase al Poder Ejecutivo para establerer en la capital de la República una hiblioteca que se titulará Biblioteca Nacional.

Artículo 119. El Poder Ejecutivo queda autorizado para construir un edificio apropiado para el funcionamiento de esta institución.

Artículo 120. En caso de que el Poder Ejecutivo haga uso de la autorización que se le confiere en los artículos anteriores, los gastos que ocasione el mantenimiento y la administración de la Biblioteca serán imputados al Ministerio de Educación.

Artículo 121. El personal de la Biblioteca será nombrado por el Ministerio de Educación y su asignación mensual será determinada por la Contraloría.

Artículo 122. El Poder Ejecutivo reglamentará el funcionamiento de la Biblioteca Nacional.

#### Ministerio de Educación ESTABLECE BIBLIOTECA NACIONAL

### DECRETO NÚMERO 238 (de 31 de enero de 1942) por el cual se establece la Biblioteca Nacional. El presidente de la República, en uso de sus facultades legales, DECRETA:

Artículo primero. Se establece en la Capital de la República la Biblioteca Nacional autorizada por el artículo 118 de la Ley 89 de 1941.

Artículo segundo. El Personal de la Biblioteca será el que se detalla a continuación. ron los siguientes sueldos mensuales, así:

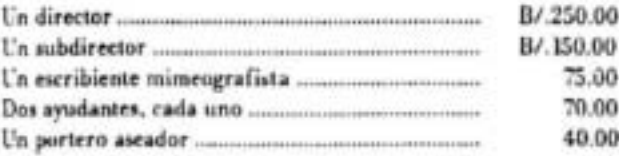

Artículo tercero. Mientras se construya el edificio apropiado para la Biblioteca, ésta funcionará en un local que suministrará el Ministerio de Educación.

#### BIBLIOTECA NACIONAL DE PANAMÁ

Artículo cuarto. Para atender a la compra de útiles de escritorio, de aseo y demás gastos menudos, se autoriza mensualmente hasta la suma de B/. 20.00.

Comuniquese y publiquese.

Dado en la ciudad de Panamá, a los treinta y un días del mes de enero de mil novrcientos cuarenta y dos.

> RICARDO ADOLFO DE LA GUARDIA, el ministro de Educación, **VÍCTOR F. COYTÍA.**

> > **NOMBRAMIENTO**

DECRETO NÚMERO 239 (de 31 de enero de 1942) por el cual se nombra director de la Biblioteca Nacional. El presidente de la República, en uso de sus facultades legales, **DECRETA:** 

Artículo único. Nómbrase director de la Biblioteca Nacional al señor Ernesto de J. Castillero R.

Comúniquese y publiquese.

Dudo en la ciudad de Panamá, a los treinta y un días del mes de enero de mil noverientos cuarenta y dos,

RICARDO ADOLFO DE LA GUARDIA, el ministro de Educación. VÍCTOR F. COYTÍA.

# Anexo 2. Reglamento de la Biblioteca Nacional de Panamá

# "Generalidades

Se consideran usuarios de la Biblioteca Nacional todas las personas mayores de 16 años que deseen obtener los servicios que ofrece la Institución.

Para recibir los servicios de la Biblioteca Nacional. la persona deberá **tener su carné de usuario.** 

Los Requisitos para solicitar el camé son: traer número de cédula, 1 foto tama ño camé y pagar la siguiente suma:

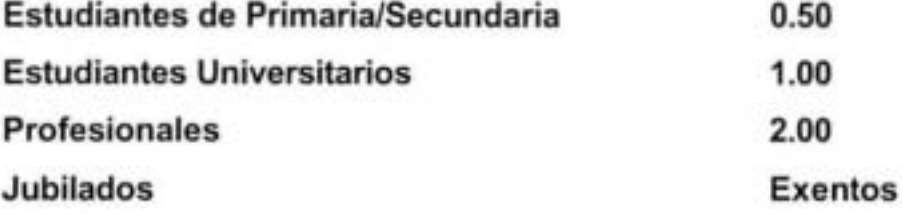

Cuando el usuario extravia el carné se le cobrará el valor del costo, por un duplicado.

**Los materiales deben consultarse dentro de las salas en que éstos se**  localizan y no podrán salir de ellas sin la autorización correspondiente.

La Biblioteca se reserva el derecho de no brindar servicio a aquellos usuarios de malos modales y vestimenta inadecuada.

Los usuarios deberán acatar el reglamento y seguir las instrucciones del personal de vigilancia y orientación.

No se permite el ingreso de bolsas, maletines, portadocumentos, carteras grandes, o paquetes, a tal efecto, éstos deberán ser guardados en el servicio de recepcón.

El usuario recibirá una contraseña a cambio de los objetos depositados.

El usuario que extravie la contraseña puede recuperar sus objetos previa identificación, firmar un recibo por los mismos y pagar el costo de la contraseña.

**La** Institución no se hace responsable del dinero y objetos de valor depositados en el servicio de recepción, ni de aquellos que sean olvidados en las salas de lectura.

### Catálogo **público**

El uso del Catálogo Automatizado es estrictamente para realizar búsquedas.

El personal de esta sección orientará a los usuarios en el uso del Catálogo Público automatizado, asi como de la ubicación de las salas de consulta.

# **Servicios de consulta y referencia**

La Sala de Consulta está ubicada en el tercer piso de la Biblioteca Nacional.

La sección de Referencia tiene estanteria abierta, lo cual significa que el usuario puede tomar por si mismo las obras que desee consultar.

El usuario podrá consultar un máximo de tres obras a la vez.

El usuario deberá colocar las obras en el lugar destinado para ello, **una vez terminada la consulta.** 

El usuario podrá solicitar ayuda del personal de consulta en caso de alguna duda sobre la localización o el uso de los materiales de la sala, asi como fonmular preguntas especificas, de manera personal o telefónica.

Para las obras de consulta en CD-ROM (Enciclopedias, Atlas, etc.), el usuario deberá solicitar orientación al personal para el uso de estas obras.

# **Préstamo en** sala

Al solicitar el material para préstamo en sala el usuario deberá **presentar su carné de usuario.** 

El usuario deberá llenar una boleta de préstamo por cada Hulo que solicite.

--

Se pueden solicitar un máximo de tres títulos o tres volúmenes a la **vez.** 

Los usuarios solamente podrán retirar material de la sala mediante la aulorización por un funcionario de la Biblioteca o el Jefe del Departamenlo de Servicios al Público.

Los usuarios deberán conservar en buen estado los materiales que **usen, evitando hacer marcas o anotaciones en ellos.** 

# Reprografía (fotocopias)

El usuario que desee obtener este servicio deberá solicitarlo en la Sala de Consulta y llenar una boleta anotando claramente las piginas que desea sean reproducidas.

Deberá pagar por adelantado el costo del trabajo.

### **Otros servicios**

Además de los servicios tradicionales, se ofrecerán otros Servicios como son: Sala de Lectura Ligera, Préstamo Interbibliotecario, Visitas Guiadas y Sala de htemet (ver Reglamento de Intemet).

# **Disciplina y sanciones**

Queda terminantemente prohibido:

Fumar, comer, hablar en voz alta o realizar actos que puedan perturbar el orden general de los usuarios.

Entrar con mascotas.

Transitar o permanecer en recintos de las oficinas administrativas.

El usuario que mutile, deteriore, o sustraiga publicaciones o equipo propiedad de la Institución sin autorización, tendrá que reponerlo por otro ejemplar o artículo de igual valor y pagar los gastos que ocasione.

El desconocimiento del reglamento no exenta su aplicación.

Por incumplimiento del reglamento o por reincidencia de faltas, al usuario no le será permitido hacer uso de los servicios de la Biblioteca." 24

<sup>24</sup> Disponible en < http://www.binal.ac.pa/reglamentos.htm> consultado el 21 de octubre de 2003

**Anexo 3. Cronograma del Proyecto** 

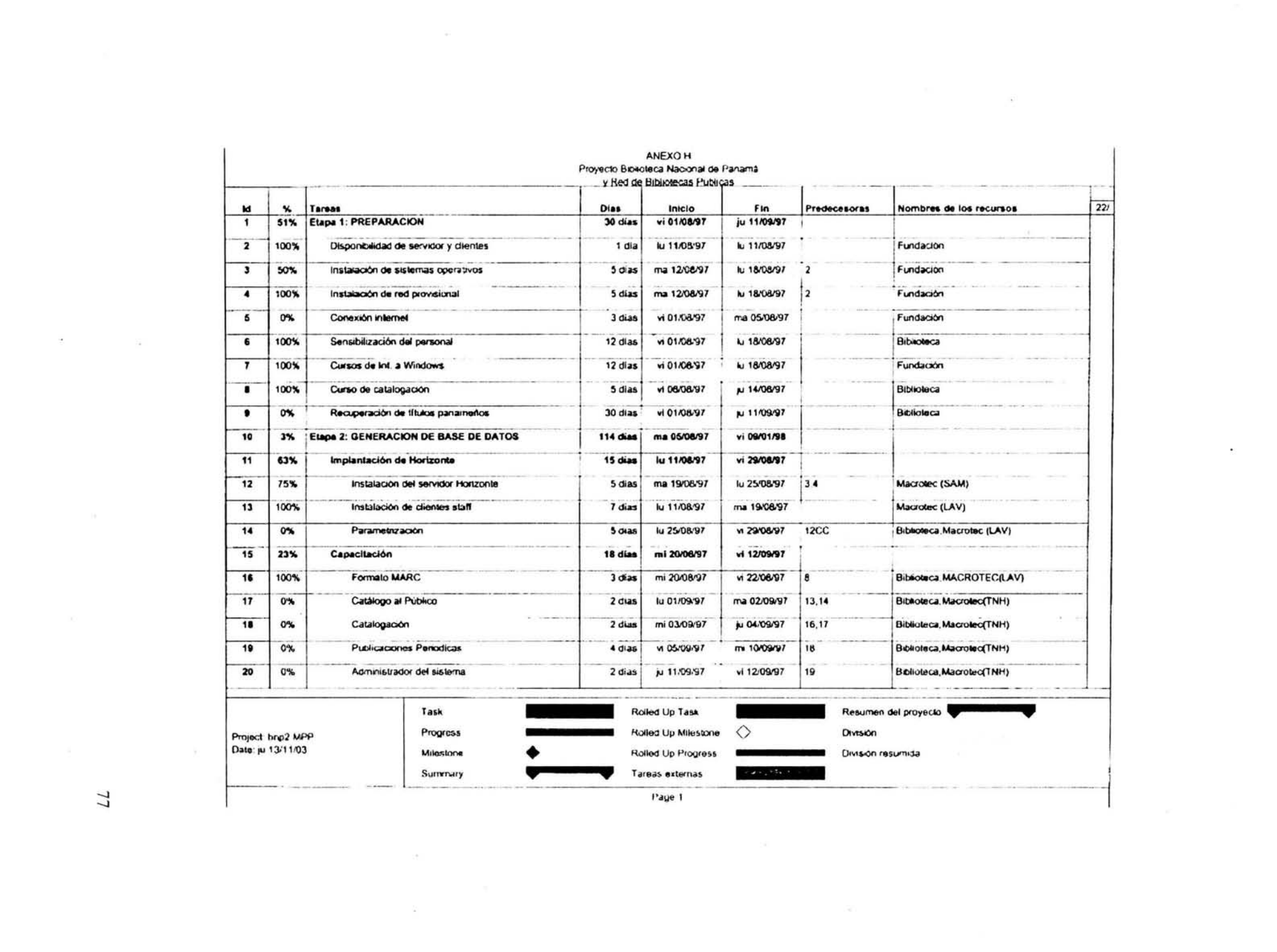

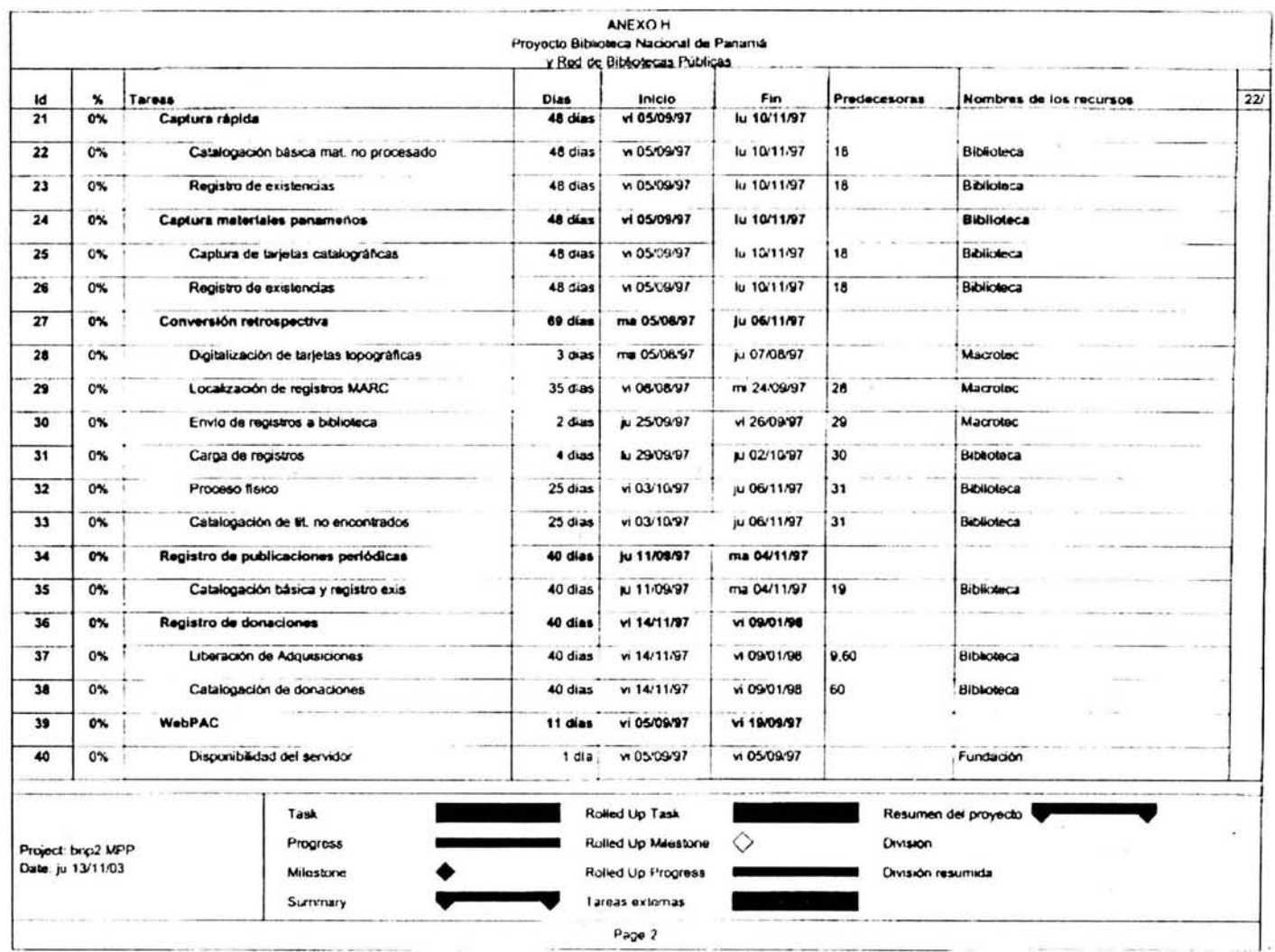

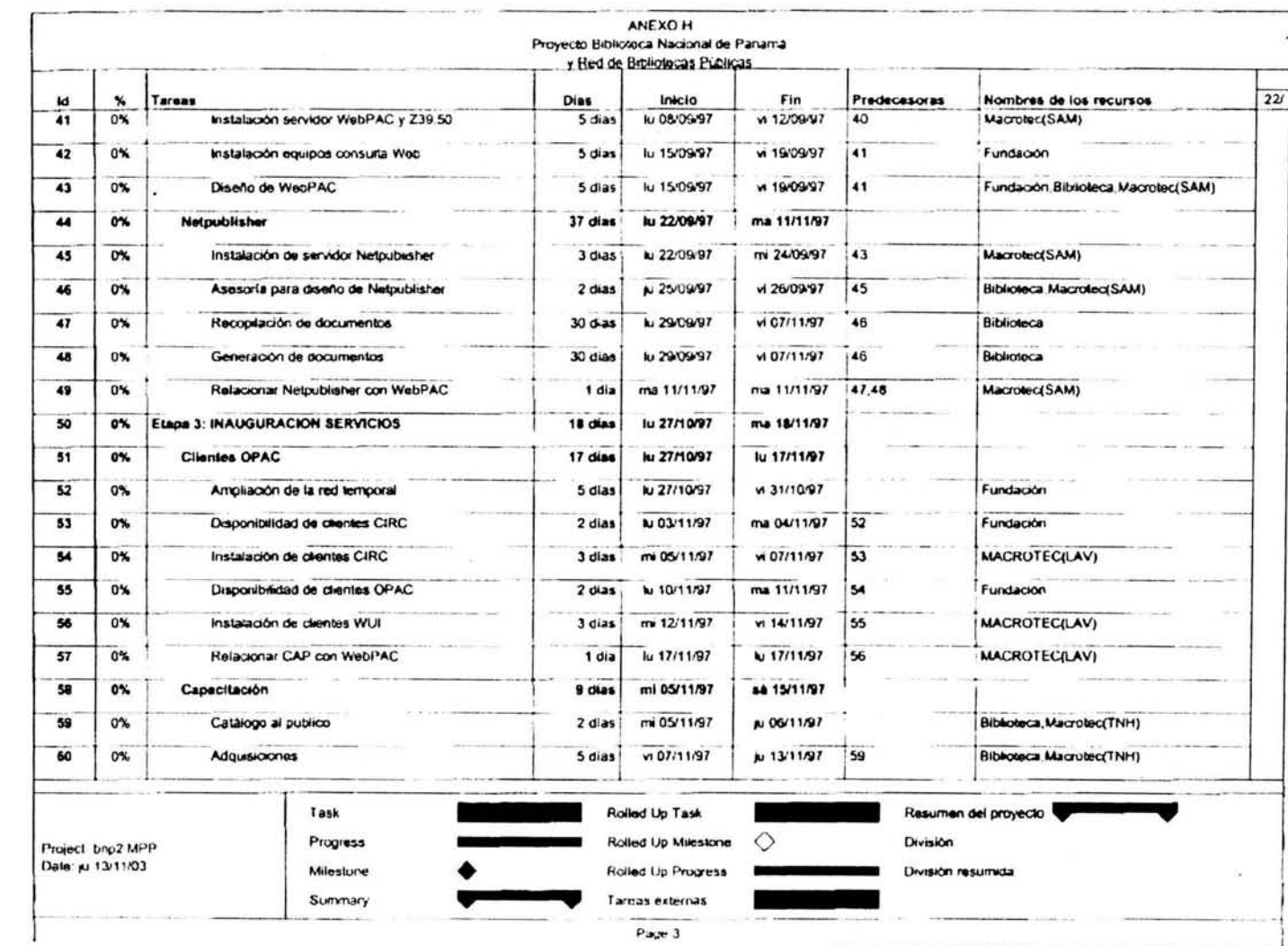

 $\bar{\mathbf{S}}$ 

 $\frac{1}{\sqrt{2}}$ 

 $\hat{\mathcal{L}}$ 

 $\alpha$ 

**VORLOTIBIR VTRO**<br>**RIVS ON SISHL VLSH** 

 $\sim$ 

 $\hat{\mathbf{s}}_i$ 

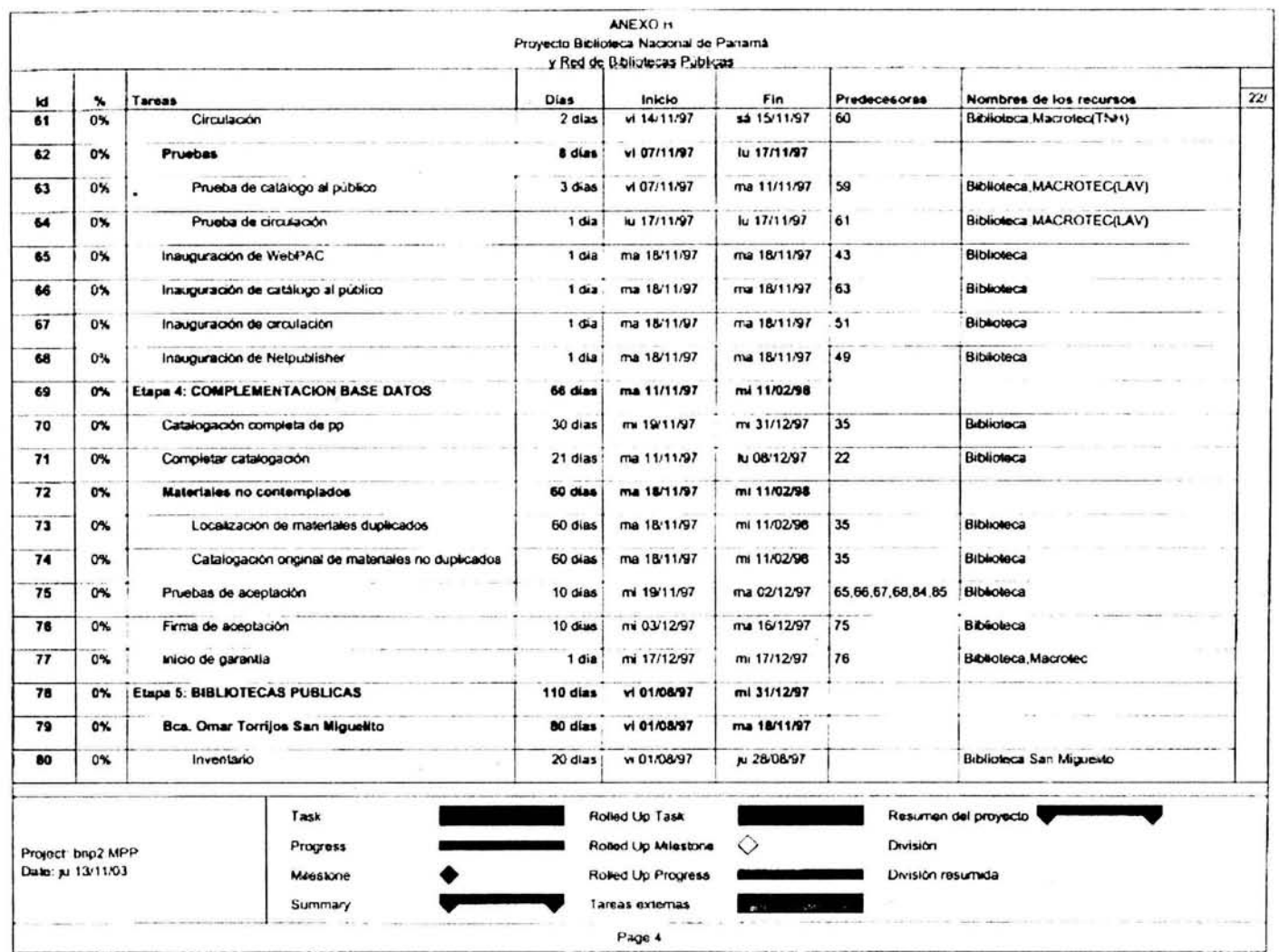

 $08\,$ 

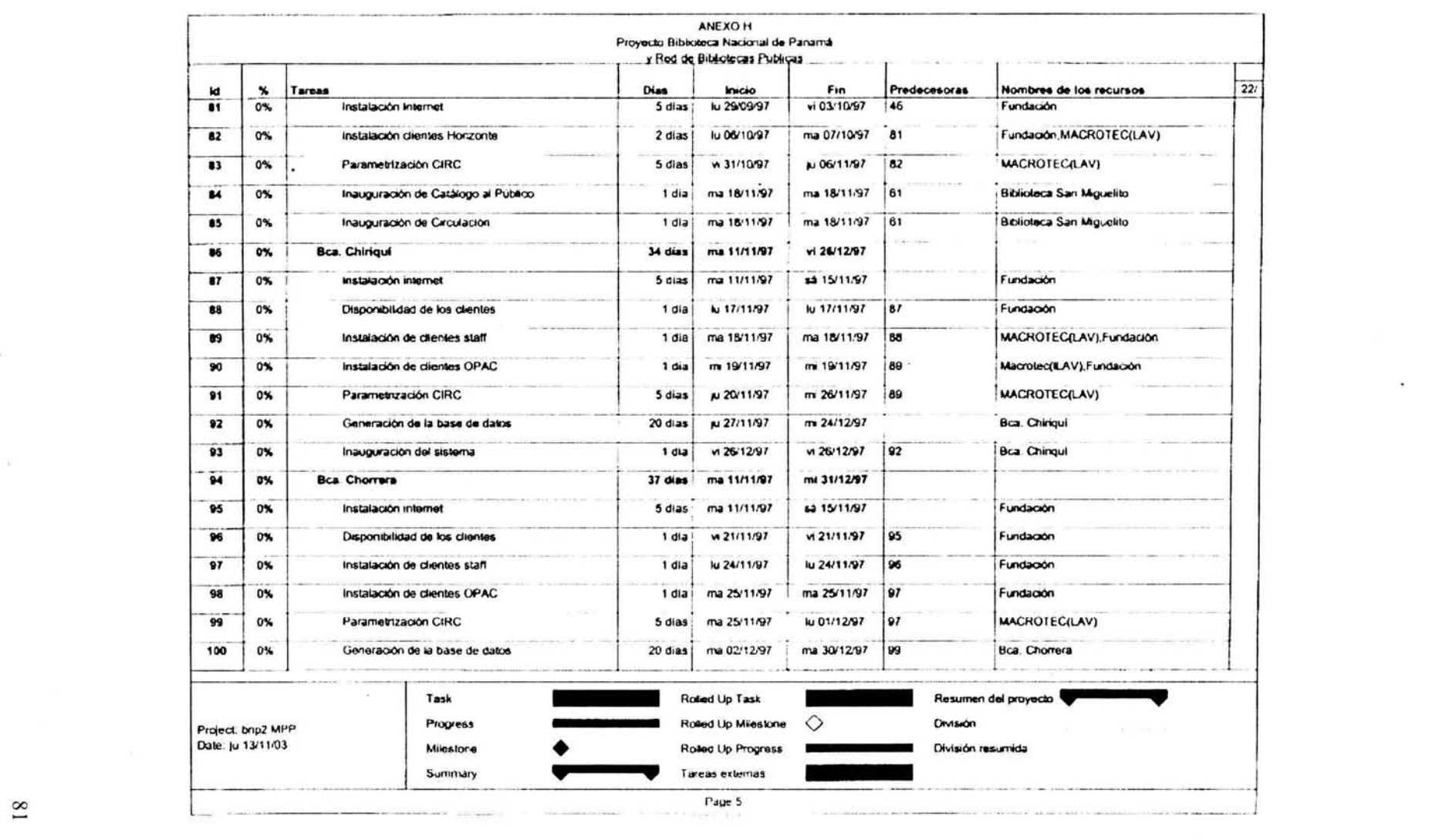

 $\mathbb{R}^2$  . The set of  $\mathbb{R}^2$  , and  $\mathbb{R}^2$ 

 $\overline{\mathcal{M}}$  . The set of  $\mathcal{M}$ 

the control of the control of the

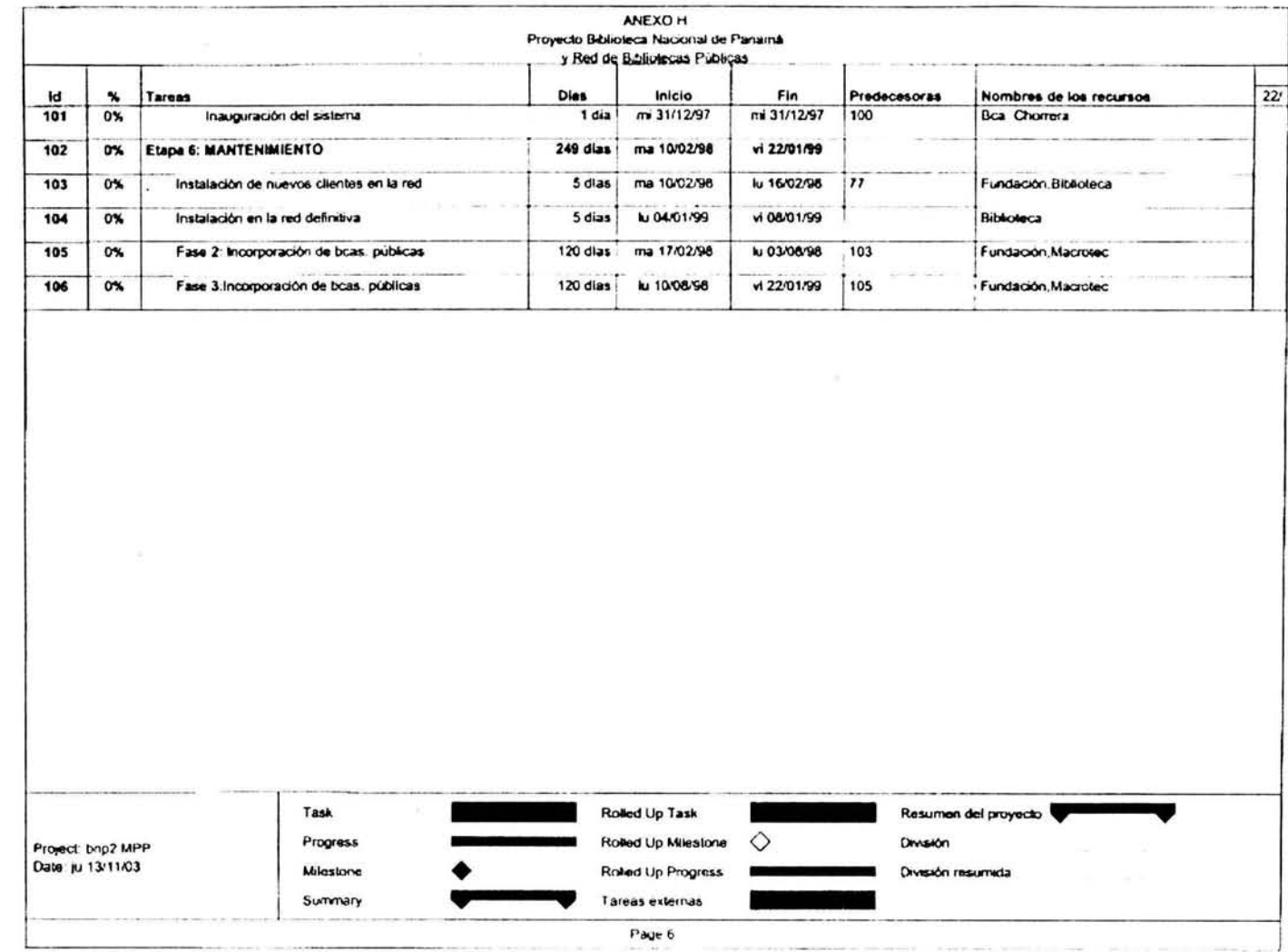

 $\sqrt{8}$ 

 $\mathcal{P}^{\mathcal{C}}_{\mathcal{C}}$  . <br> <br> :  $\mathcal{C}$ 

 $\sigma_{\rm c}$ 

×

## Anexo 4. Reinstalación de equipos

Cd. de Panamá, a 18 de agosto de 1997.

Lic. Nitzia Barrantes Biblioteca Nacional de Panamá Fundación Pro Biblioteca Nacional PRESENTE

Durante la reunión celebrada el día 15 del presente, en las instalaciones de la Biblioteca Nacional de Panamá encontrándose presentes los responsables de la Fundación Pro Biblioteca Nacional. GBM y Macrotec se acordó que los clientes staft tendrían una doble partición con los sistemas operativos Windows 95 *y OS/2.* 

En ese momento se encontraban instalados 18 de 21 clientes 51aff con el sistema Honzonte. Con este cambio solicitado por la Biblioteca se tienen que reinstalar los clientes 51aff con Windows 95. OS/2 y el sistema Horizonte, sufriéndose una alteración en las fechas planeadas en la etapa 2. tarea 13 referente a la instalación de clientes staff.

Este cambio solicitado se debe a que el personal de la biblioteca además de utilizar HOrizonte en los clientes para las tareas planeadas. desean ocupar otro tipo de herramientas contenidas en Wlndows 95.

Sin mas por el momento reciba un cordial saludo.

#### ATENTAMENTE

Luis Alfonso Vilchis Romero

c.c.p. In9. Gaspar Tarté. Luis Alfonso Vilchis Romero.

### **Anexo 5. Ejemplo de reportes de la base de datos**

Este tipo de procesos se aplicaban directamente a la base de datos para sacar los reportes deseados. En este caso lo que se le esta pidiendo a la base de datos es que nos de un reporte de la producción semanal de registros ingresados al sistema y que nos los ordene por catalogador. De esta forma se podía medir la producción individual del personal en un periodo determinado.

#Reporte para sacar la producción #semanal de registros ingresados #a la base de datos LIBRONEGA #por catalogador use libronega go select substring(b1.text,3,13), count(b2.bib#) from bib b1, bib b2 where b1.tag=991 and b2.tag=8 and (substring(b2.text, 1,6)>="971003" and substring(b2.text, 1,6)<="971009") and b1 .bib#=b2.bib# GROUP BY substring(b1.text,3,13) Go

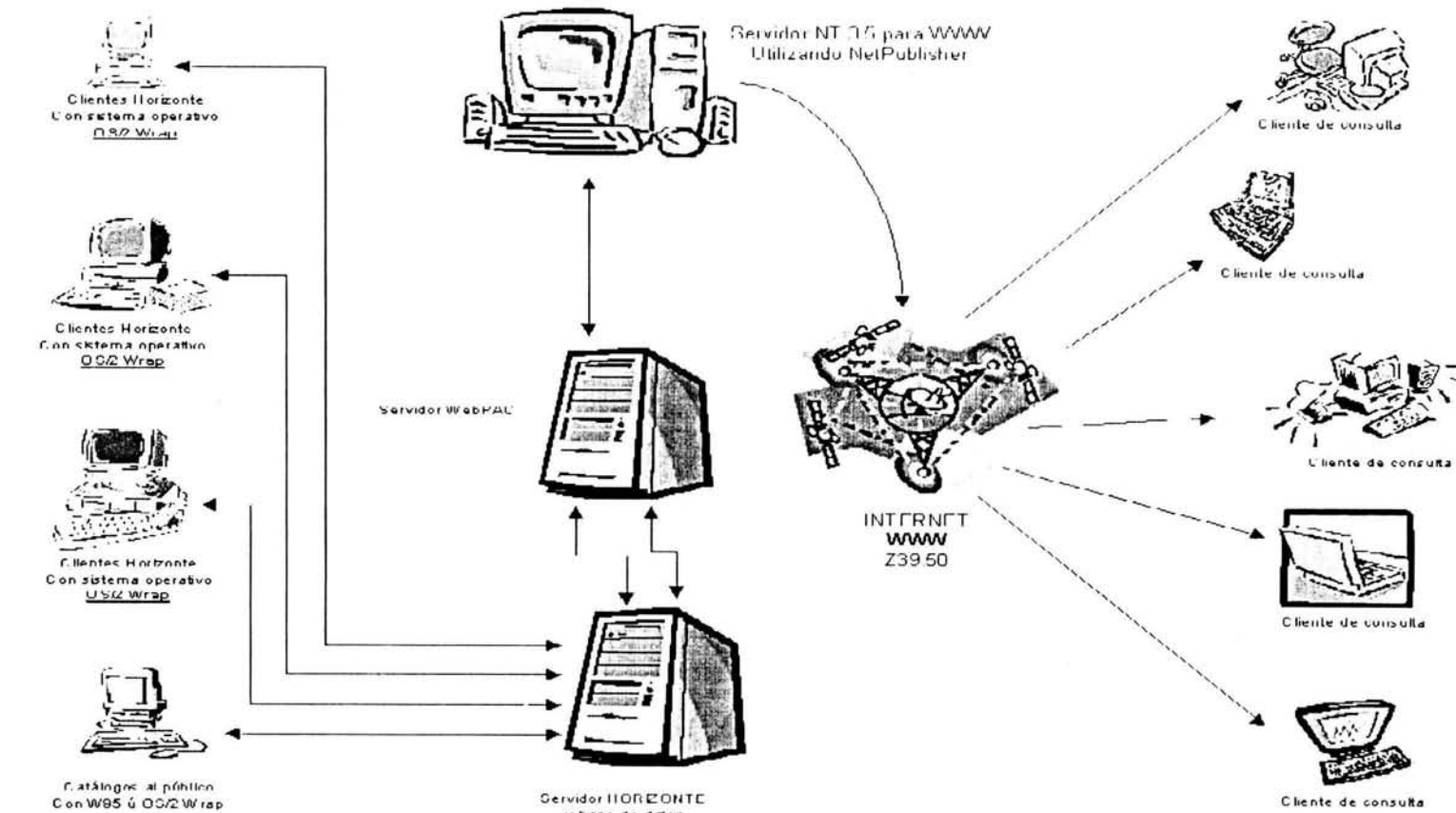

# Anexo 6. Diagrama de arquitectura Cliente-Servidor utilizada por Horizonte

Servidor HORIZONTE<br>y base de datos

 $\blacksquare$ 

# Obras consultadas

ABINIA. Historia de las bibliotecas nacionales de Iberoamérica:pasado y presente. 2<sup>ª</sup> ed. México: UNAM. 1995621 p.

AHMAD. Shamim. Computer in library management. New Delhi : A.P.H., 1998. 251 p.

ANG. Conny. El papel de las bibliotecas públicas en una sociedad mediática e introducción de los medios electrónicos en las bibliotecas públicas. Barcelona : Fundación Bertelsmann, 1999. 101 p. (Colección biblioteca y gestión. 3, Red Internacional de Bibliotecas Públicas : 3)

Biblioteca Nacional ("Ernesto J. Castillero R") <http://www.binal.ac.pa/reglamentos.htm> [Consultado septiembre 2003)

CASTILLO SÁNCHEZ, Octavio. la biblioteca: breve evolución y desarrollo. Panamá: [s.n.). 2000. 51 p. (Cuadernos de bibliotecologia. 1).

CLAYTON, Martene. Gestión de automatización de bibliotecas. Madrid: Fundación Germán Sánchez Ruipérez : Pirámide, 1991. 331 p. (Biblioteca del libro).

COHN, John M. Planning for library aJtomation : a practica1 handbook. London : Library Association. 1998. 140 p.

Planning for integrated systems and technologies: a how to do it manual for libraries. 2<sup>a</sup> ed. London : Facel, 2002. 210 p.

CORBIN. John Boyd. Managing the library automalion project. Phoenix. Arizona : Oryx. 1985. 274 p.

CHACÓN ALVARADO. Lucia. Automatización de la biblioteca. San José, Costa Rica : Universidad Estatal a Distancia, 1996. 166 p.

GARCiA MELERO, Luis Ángel. Automatización de bibliotecas. Madrid : Arco Libros. 1999. 288 p. (Instrumenta bibliológica).

HEAD, John W. Introducing and managing academic library aulomalion projects. Westport, CT : Greenwood Press, 1996. 187 p. (The Greenwood library management collection ; 0894-298).

HUMPHREYS, K. W. A national library in theory and in practice. Wolfeboro, New Hampshire : British Library, 1988. 86 p. (The Panizzi lectures, 1987).

International Encyclopedia of information and library science. 2<sup>e</sup> ed. London : Routledge, 2003. 688 p.

KHOCHAR. R. S. Electronic media and the library services. New Delhi : Oiscovery. 1999. 321 p.

KOCHTANEK, Thomas. Library information systems : from library automation to dislributed informalion access solutions. Greenwood Village, Colorado : libraries Unlimited, 2001. 287 p. (Library and information science text).

Las Bibliolecas públicas y la sociedad de la información. Luxemburgo : Oficina de Publicaciones Oficiales de las Comunidades Europeas, 1998. 381 p.

LINE, Maurice B. National libraries in a time of change. Dorchester, Dorset : Aslib, 1979 328 p.

MATTHEWS. Joseph R. Choosing an automated library system : a planning guide. Chicago : American library Association. 1980. 119 p.

MORRIS, Anne. Human aspects of library aulomalion I Anne Morris. Hlary Dyer. 2a. ed. Brookfield, Vermont : Gower, 1998. 237 p.

NAHARI, Abbulaziz Mohamed. The role of national libraries in developing countries, with special reference to saudi Arabia. London : Mansell, 1984 166 p

National Libraries 3 : a selection of articles on National Libraries, 1986-1994. London : ASllb, 1995 303 p.

RAITT, David. Libraries for the new millennium : implications for managers. London : Library Association, 1997. 288 p.

Rescate de la memoria nacional <http://www.binal.ac.pa/fundacion/memoria.htm> ¡Consultado septiembre 2003.]

REYNOLDS. Dennis. Automatización de bibliotecas: problemática y aplicaciones. Madrid. Fundación Germán Sánchez Ruipérez : Pirámide, 1989,837 p. (Biblioteca del libro).

ROWLEY, Jennifer E. Informática para bibliotecas. Brasilia : Briquet de Lemos/Livros, 1994. 307 p.

SAFFADY, Wilfiam. Introduction to automation for librarians. **4'** ed. Chicago, 111. : American Library Association, 1999. 341 p.

STIEFEL AYALA, Marta. Technical dictionary of library and information science. New York : Garland, 1993. 662 p. (Garland reference library of social science).

STEVENSON. Janet. Dictionary of library and information management Middlesex : P. Collin. 1997. 173p.

SYlVESTRE. Guy. Directrices sobre bibliotecas nacionales. París: UNESCO, programa general de información : Unisist, 1987. 73 p. (Pgi-87/WS/17).

WERSIG, Gernot. Terminology of documentation. París : UNESCO, 1976. 274 p.